# Package 'tsBSS'

November 18, 2020

<span id="page-0-0"></span>Type Package

Title Blind Source Separation and Supervised Dimension Reduction for Time Series

Version 0.5.6

Date 2020-11-17

Author Markus Matilainen, Christophe Croux, Jari Miettinen, Klaus Nordhausen, Hannu Oja, Sara Taskinen, Joni Virta

Maintainer Markus Matilainen <markus.matilainen@outlook.com>

**Depends** ICtest ( $>= 0.3-2$ ), JADE ( $>= 2.0-2$ )

**Imports** Rcpp  $(>= 0.11.0)$ , forecast, boot, parallel, xts, zoo

LinkingTo Rcpp, RcppArmadillo

Suggests stochvol, MTS, tsbox, dr

Description Different estimators are provided to solve the blind source separation problem for multivariate time series with stochastic volatility (Matilainen, Nordhausen and Oja (2015) <doi:10.1016/j.spl.2015.04.033>; Matilainen, Miettinen, Nordhausen, Oja and Taskinen (2017) <doi:10.17713/ajs.v46i3-4.671>) and supervised dimension reduction problem for multivariate time series (Matilainen, Croux, Nordhausen and Oja (2017) <doi:10.1016/j.ecosta.2017.04.002>). Different functions based on AMUSE and SOBI are also provided for estimating the dimension of the white noise subspace.

License GPL  $(>= 2)$ 

LazyData true

NeedsCompilation yes

Repository CRAN

Date/Publication 2020-11-18 13:40:03 UTC

# R topics documented:

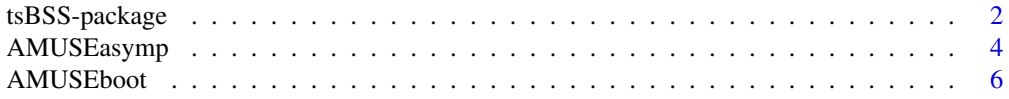

<span id="page-1-0"></span>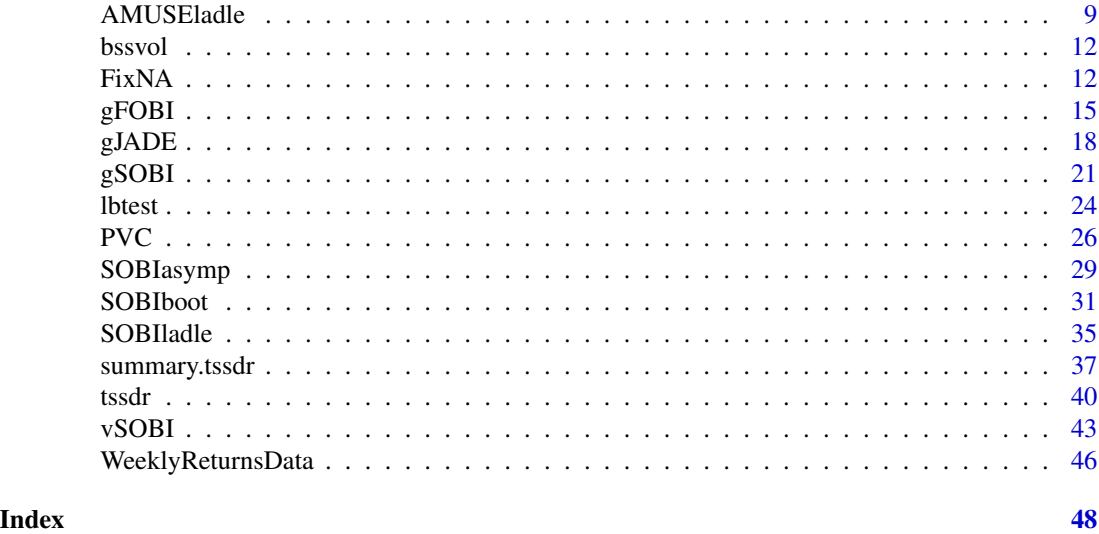

tsBSS-package *Blind Source Separation and Supervised Dimension Reduction for Time Series*

# Description

Different estimators are provided to solve the blind source separation problem for multivariate time series with stochastic volatility (Matilainen, Nordhausen and Oja (2015) <doi:10.1016/j.spl.2015.04.033>; Matilainen, Miettinen, Nordhausen, Oja and Taskinen (2017) <doi:10.17713/ajs.v46i3-4.671>) and supervised dimension reduction problem for multivariate time series (Matilainen, Croux, Nordhausen and Oja (2017) <doi:10.1016/j.ecosta.2017.04.002>). Different functions based on AMUSE and SOBI are also provided for estimating the dimension of the white noise subspace.

# Details

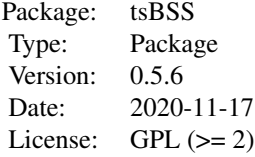

This package contains functions for the blind source separation (BSS) problem for multivariate time series. The methods are designed for time series with stochastic volatility, such as GARCH and SV models. The main functions of the package for the BSS problem are

- [FixNA](#page-11-1) Function to solve the BSS problem. Algorithm is an alternative to [vSOBI](#page-42-1) algorithm to acommodate stochastic volatility.
- [gFOBI](#page-14-1) Function to solve the BSS problem. Algorithm is a generalization of [FOBI](#page-0-0) designed for time series with stochastic volatility.
- <span id="page-2-0"></span>• [gJADE](#page-17-1) Function to solve the BSS problem. Algorithm is a generalization of [JADE](#page-0-0) designed for time series with stochastic volatility.
- [vSOBI](#page-42-1) Function to solve the BSS problem. Algorithm is a variant of [SOBI](#page-0-0) algorithm and an alternative to [FixNA](#page-11-1) to acommodate stochastic volatility.
- [gSOBI](#page-20-1) Function to solve the BSS problem. Algorithm is a combination of [SOBI](#page-0-0) and [vSOBI](#page-42-1) algorithms.
- [PVC](#page-25-1) Function to solve the BSS problem. Algorithm is a modified version of Principal Component Volatility Analysis by Hu and Tsay (2011).

The input data can be a numeric matrix or a multivariate time series object of class [ts](#page-0-0), [xts](#page-0-0) or [zoo](#page-0-0). For other classes, the [tsbox](#page-0-0) package provides appropriate conversions to and from these classes.

The main function of the package for the supervised dimension reduction is

• [tssdr](#page-39-1) Function for supervised dimension reduction for multivariate time series. Includes methods TSIR, TSAVE and TSSH.

Methods for ARMA models, such as AMUSE and SOBI, and some non-stationary BSS methods for time series are implemented in the [JADE](#page-0-0) package. See function [dr](#page-0-0) for methods for supervised dimension reduction for iid observations.

Several functions in this package utilize ["rjd"](#page-0-0) (real joint diagonalization) and ["frjd"](#page-0-0) (fast rjd) from the [JADE](#page-0-0) package for joint diagonalization of k real-valued square matrices.

There are several functions for estimating the number of white noise latent series in second-order source separation (SOS) models. The functions are

- [AMUSEboot](#page-5-1), [AMUSEladle](#page-8-1) and [AMUSEasymp](#page-3-1) which are based on [AMUSE](#page-0-0).
- [SOBIboot](#page-30-1), [SOBIladle](#page-34-1) and [SOBIasymp](#page-28-1) which are based on [SOBI](#page-0-0).

Additionally, there is function [lbtest](#page-23-1) for a modified Ljung-Box test and a volatility clustering test for univariate and multivariate time series.

The package also contains a dataset [WeeklyReturnsData](#page-45-1), which has logarithmic returns of exchange rates of 7 currencies against US Dollar.

#### Author(s)

Markus Matilainen, Christophe Croux, Jari Miettinen, Klaus Nordhausen, Hannu Oja, Sara Taskinen, Joni Virta

Maintainer: Markus Matilainen <markus.matilainen@outlook.com>

# References

Matilainen, M., Nordhausen, K. and Oja, H. (2015), *New Independent Component Analysis Tools for Time Series*, Statistics & Probability Letters, 105, 80–87.

Matilainen, M., Miettinen, J., Nordhausen, K., Oja, H. and Taskinen, S. (2017), *On Independent Component Analysis with Stochastic Volatility Models*, Austrian Journal of Statistics, 46(3–4), 57– 66.

Matilainen M., Croux C., Nordhausen K. and Oja H. (2017), *Supervised Dimension Reduction for Multivariate Time Series*, Econometrics and Statistics, 4, 57–69.

<span id="page-3-0"></span>Matilainen M., Croux C., Nordhausen K. and Oja H. (2019), *Sliced Average Variance Estimation for Multivariate Time Series*. Statistics: A Journal of Theoretical and Applied Statistics, 53, 630–655.

Shi, Z., Jiang, Z. and Zhou, F. (2009), *Blind Source Separation with Nonlinear Autocorrelation and Non-Gaussianity*, Journal of Computational and Applied Mathematics, 223(1): 908–915.

Matilainen, M., Nordhausen, K. and Virta, J. (2018), *On the Number of Signals in Multivariate Time Series*. In Deville, Y., Gannot, S., Mason, R., Plumbley, M.D. and Ward, D. (editors) "International Conference on Latent Variable Analysis and Signal Separation", LNCS 10891, 248–258. Springer, Cham., <doi:10.1007/978-3-319-93764-9\_24>.

Nordhausen, K. and Virta, J.(2018), *Ladle Estimator for Time Series Signal Dimension*. In 2018 IEEE Statistical Signal Processing Workshop (SSP), pp. 428–432, <doi:10.1109/SSP.2018.8450695>.

Virta, J. and Nordhausen, K. (2019), *Determining the Signal Dimension in Second Order Source Separation*. To appear in Statistica Sinica, <doi:10.5705/ss.202018.0347>.

Miettinen, M., Matilainen, M., Nordhausen, K. and Taskinen, S. (2020), *Extracting Conditionally Heteroskedastic Components Using Independent Component Analysis*, Journal of Time Series Analysis,41, 293–311.

Hu, Y.-P. and Tsay, R. S. (2014), *Principal Volatility Component Analysis*, Journal of Business & Economic Statistics, 32(2), 153–164.

<span id="page-3-1"></span>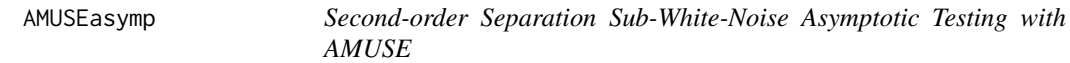

# **Description**

The function uses AMUSE (Algorithm for Multiple Unknown Signals Extraction) to test whether the last p-k latent series are pure white noise, assuming a p-variate second-order stationary blind source separation (BSS) model. The test is asymptotic.

# Usage

```
AMUSEasymp(X, ...)
## Default S3 method:
AMUSEasymp(X, k, tau = 1, ...)
## S3 method for class 'ts'
AMUSEasymp(X, ...)
## S3 method for class 'xts'
AMUSEasymp(X, ...)
## S3 method for class 'zoo'
AMUSEasymp(X, ...)
```
# <span id="page-4-0"></span>AMUSEasymp 5

# **Arguments**

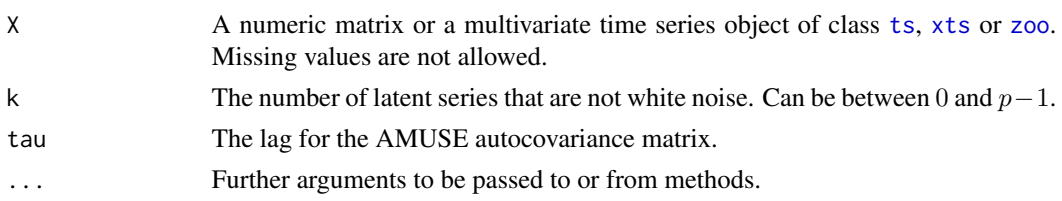

# Details

AMUSE standardizes  $X$  with  $n$  samples and computes the eigenedcomposition of the autocovariance matrix of the standardized data for a chosen lag tau, yielding a transformation  $W$  giving the latent variables as  $S = XW$ . Assume, without loss of generality, that the latent components are ordered in decreasing order with respect to the squares of the corresponding eigenvalues of the autocovariance matrix. Under the null hypothesis the final  $p-k$  eigenvalues equal zero,  $\lambda_{p-k} = \cdots = \lambda_p = 0$ , and their mean square  $m$  can be used as a test statistic in inference on the true number of latent white noise series.

This function conducts the hypothesis test using the asymptotic null distribution of  $m$ , a chi-squared distribution with  $(p - k)(p - k + 1)/2$  degrees of freedom.

# Value

A list of class ictest inheriting from class htest containing:

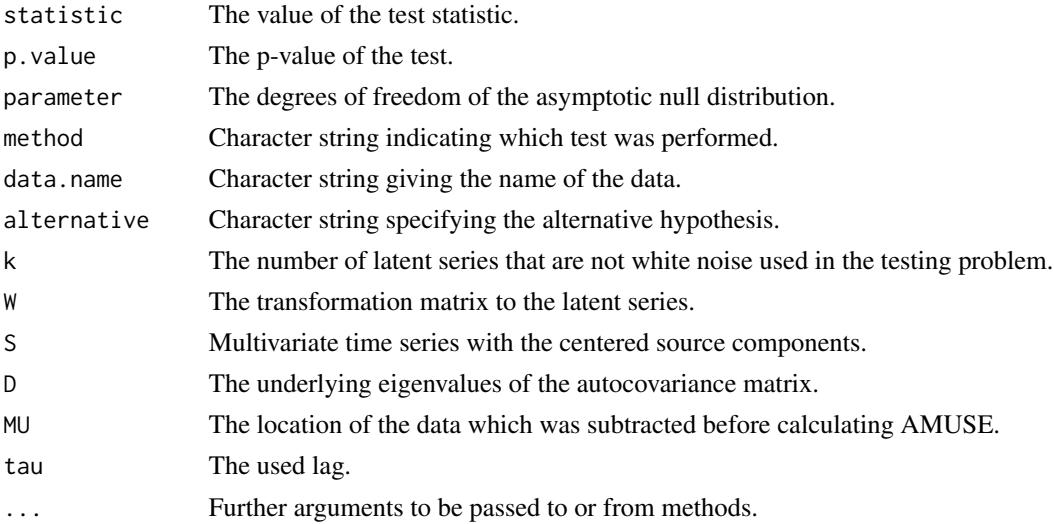

# Author(s)

Klaus Nordhausen, Joni Virta

#### References

Virta, J. and Nordhausen, K. (2019), *Determining the Signal Dimension in Second Order Source Separation*. To appear in Statistica Sinica, <doi:10.5705/ss.202018.0347>.

# See Also

[AMUSE](#page-0-0), [SOBI](#page-0-0), [SOBIasymp](#page-28-1)

# Examples

```
n < -1000A \leftarrow matrix(rnorm(16), 4, 4)s1 \leq -\arima.sim(list(ar = c(0.3, 0.6)), n)s2 \leq -\arima.sim(list(max = c(-0.3, 0.3)), n)s3 \leq rnorm(n)s4 \leq rnorm(n)S \leftarrow \text{cbind}(s1, s2, s3, s4)X \le - S %*% t(A)asymp\_res_1 \leftarrow AMUSEasymp(X, k = 1)asymp_res_1
asymp\_res_2 \leftarrow AMUSEasymp(X, k = 2)asymp_res_2
# Plots of the estimated sources, the last two are white noise
plot(asymp_res_2)
```
<span id="page-5-1"></span>AMUSEboot *Second-order Separation Sub-White-Noise Bootstrap Testing with AMUSE*

# Description

The function uses AMUSE (Algorithm for Multiple Unknown Signals Extraction) to test whether the last p-k latent series are pure white noise, assuming a p-variate second-order stationary blind source separation (BSS) model. Four different bootstrapping strategies are available and the function can be run in parallel.

#### Usage

```
AMUSEboot(X, ...)
## Default S3 method:
AMUSEboot(X, k, tau = 1, n.boot = 200, s.boot = c("p", "np1", "np2", "np3"),ncores = NULL, iseed = NULL, ...## S3 method for class 'ts'
AMUSEboot(X, ...)
## S3 method for class 'xts'
AMUSEboot(X, ...)
## S3 method for class 'zoo'
AMUSEboot(X, ...)
```
<span id="page-5-0"></span>

#### <span id="page-6-0"></span>AMUSEboot 7

#### Arguments

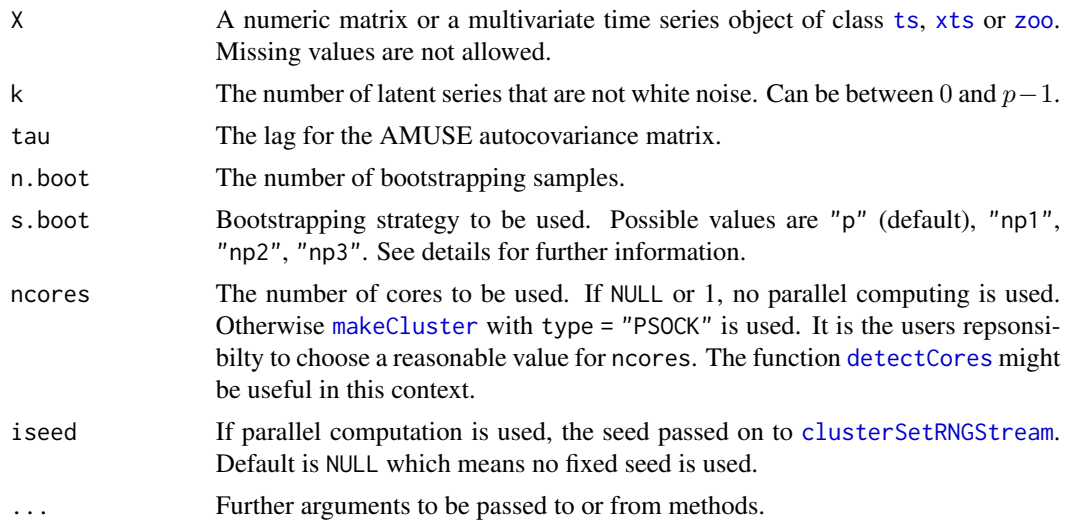

# Details

AMUSE standardizes  $X$  with  $n$  samples and computes the eigendecomposition of the autocovariance matrix of the standardized data for a chosen lag tau, yielding a transformation  $W$  giving the latent variables as  $S = \mathbf{X} \mathbf{W}$ . Assume, without loss of generality, that the latent components are ordered in decreasing order with respect to the squares of the corresponding eigenvalues of the autocovariance matrix. Under the null hypothesis the final  $p-k$  eigenvalues equal zero,  $\lambda_{p-k} = \cdots = \lambda_p = 0$ , and their mean square  $m$  can be used as a test statistic in bootstrap-based inference on the true number of latent white noise series.

The function offers four different bootstrapping strategies for generating samples for which the null hypothesis approximately holds, and they are all based on the following general formula:

- 1. Decompose the AMUSE-estimated latent series  $S$  into the postulated signal  $S_1$  and white noise  $S_2$ .
- 2. Take *n* bootstrap samples  $S_2^*$  of  $S_2$ , see the different strategies below.
- 3. Recombine  $S^* = (S_1, S_2^*)$  and back-transform  $X^* = S^*W^{-1}$ .
- 4. Compute the test statistic based on  $X^*$ .
- 5. Repeat the previous steps n.boot times.

The four different bootstrapping strategies are:

- 1. s.boot = "p": The first strategy is parametric and simply generates all boostrap samples independently and identically from the standard normal distribution.
- 2. s.boot = "np1": The second strategy is non-parametric and pools all observed  $n(p-k)$  white noise observations together and draws the bootstrap samples from amongst them.
- 3. s.boot = "np2": The third strategy is non-parametric and proceeds otherwise as the second strategy but acts component-wise. That is, for each of the  $p - k$  white noise series it pools the observed  $n$  white noise observations together and draws the bootstrap samples of that particular latent series from amongst them.

<span id="page-7-0"></span>4. s.boot = "np3": The third strategy is non-parametric and instead of drawing the samples univariately as in the second and third strategies, it proceeds by resampling  $n$  vectors of size  $p - k$  from amongst all the observed *n* white noise vectors.

The function can be run in parallel by setting ncores to the desired number of cores (should be less than the number of cores available - 1). When running code in parallel the standard random seed of R is overridden and if a random seed needs to be set it should be passed via the argument iseed. The argument iseed has no effect in case ncores equals 1 (the default value).

# Value

A list of class ictest inheriting from class htest containing:

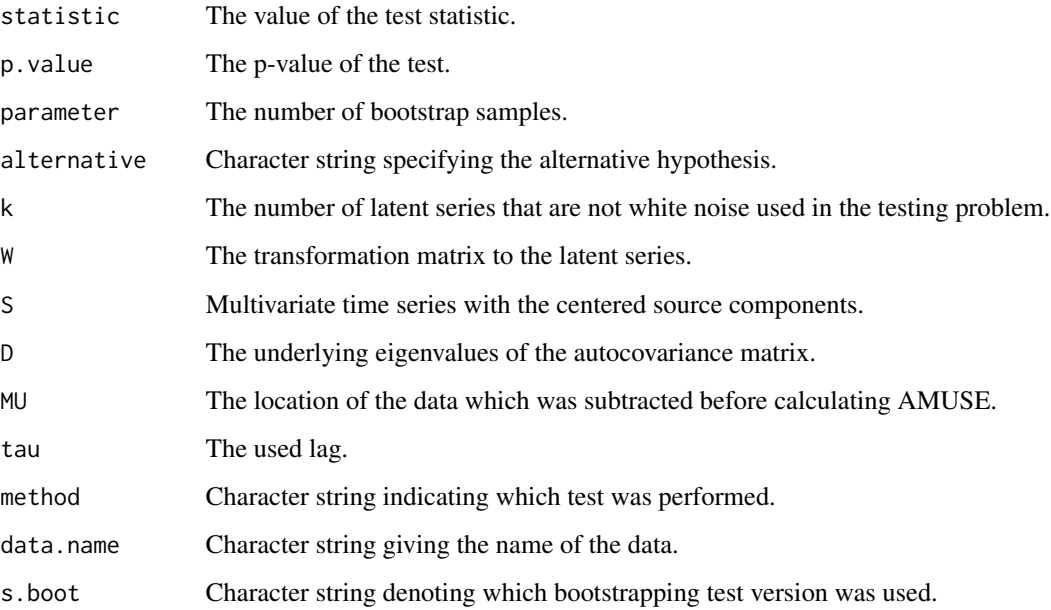

# Author(s)

Markus Matilainen, Klaus Nordhausen, Joni Virta

## References

Matilainen, M., Nordhausen, K. and Virta, J. (2018), *On the Number of Signals in Multivariate Time Series*. In Deville, Y., Gannot, S., Mason, R., Plumbley, M.D. and Ward, D. (editors) "International Conference on Latent Variable Analysis and Signal Separation", LNCS 10891, 248–258. Springer, Cham., <doi:10.1007/978-3-319-93764-9\_24>.

# See Also

[AMUSE](#page-0-0), [SOBI](#page-0-0), [SOBIboot](#page-30-1)

# <span id="page-8-0"></span>AMUSE ladle 9

 $n < -1000$ 

# Examples

```
A \leftarrow matrix(rnorm(16), 4, 4)s1 \leq -\arima.sim(list(ar = c(0.3, 0.6)), n)s2 <- arima.sim(list(ma = c(-0.3, 0.3)), n)
s3 \leq rnorm(n)s4 \leq -rnorm(n)S <- cbind(s1, s2, s3, s4)
X \le - S %*% t(A)boot_rres_1 \leftarrow AMUSEboot(X, k = 1)boot_res_1
boot_res_2 <- AMUSEboot(X, k = 2)
boot_res_2
# Plots of the estimated sources, the last two are white noise
plot(boot_res_2)
```
<span id="page-8-1"></span>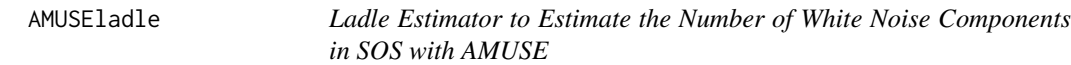

# Description

The ladle estimator uses the eigenvalues and eigenvectors of an autocovariance matrix with the chosen lag to estimate the number of white noise components in second-order source separation (SOS).

#### Usage

```
AMUSEladle(X, ...)
## Default S3 method:
AMUSEladle(X, tau = 1, l = 20, sim = c("geom", "fixed"), n.boot = 200,
ncomp = ifelse(ncol(X) > 10, float(ncol(X)/log(ncol(X))), ncol(X) - 1), ...## S3 method for class 'ts'
AMUSEladle(X, ...)
## S3 method for class 'xts'
AMUSEladle(X, ...)
## S3 method for class 'zoo'
AMUSEladle(X, ...)
```
# <span id="page-9-0"></span>**Arguments**

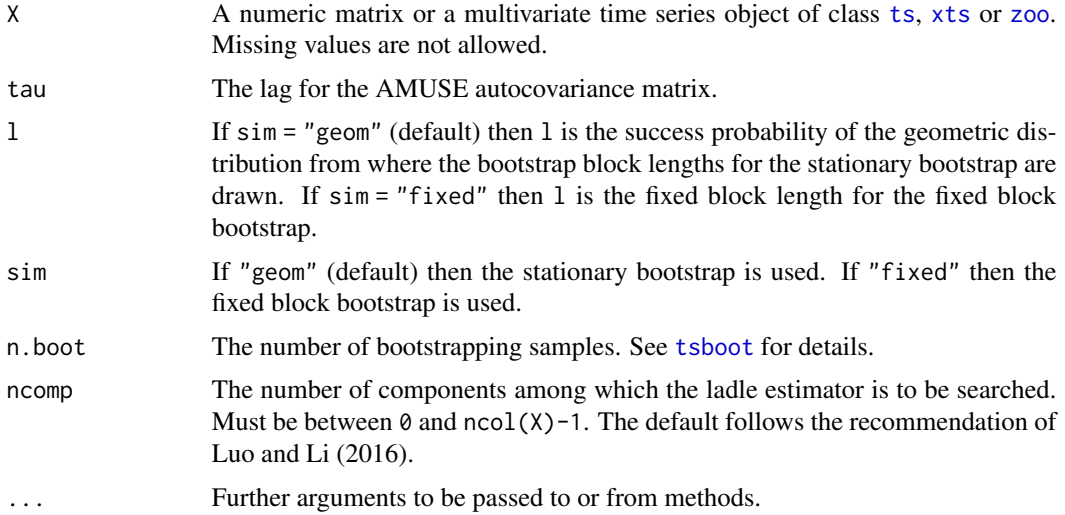

# Details

AMUSE standardizes  $X$  with  $n$  samples and computes the eigenedcomposition of the autocovariance matrix of the standardized data for a chosen lag tau, yielding a transformation W giving the latent variables as  $S = XW$ . Assume, without loss of generality, that the latent components are ordered in decreasing order with respect to the squares of the corresponding eigenvalues of the autocovariance matrix. Under the assumption that we have  $k$  non-white-noise components, the final  $p - k$  eigenvalues equal zero,  $\lambda_{p-k} = \cdots = \lambda_p = 0$ .

The change point from non-zero eigenvalues to zero eigenvalues is visible in the eigenvectors of the autocovariance matrix as an increase in their boostrap variablity. Similarly, before the change point, the squared eigenvalues decrease in magnitude and afterwards they stay constant. The ladle estimate combines the scaled eigenvector bootstrap variability with the scaled eigenvalues to estimate the number of non-white-noise components. The estimate is the value of  $k = 0, \ldots$ , ncomp where the combined measure achieves its minimum value.

# Value

A list of class ladle containing:

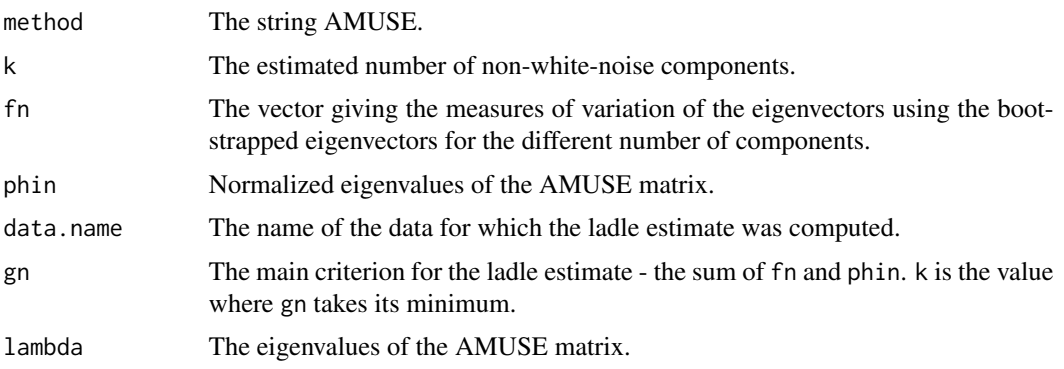

# <span id="page-10-0"></span>AMUSE ladle 11

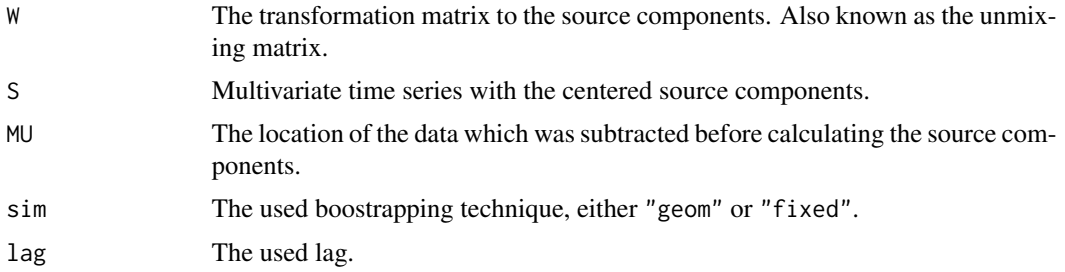

## Author(s)

Klaus Nordhausen, Joni Virta

#### References

Nordhausen, K. and Virta, J.(2018), *Ladle Estimator for Time Series Signal Dimension*. In 2018 IEEE Statistical Signal Processing Workshop (SSP), pp. 428–432, <doi:10.1109/SSP.2018.8450695>.

Luo, W. and Li, B. (2016), *Combining Eigenvalues and Variation of Eigenvectors for Order Determination*, Biometrika, 103. 875–887. <doi:10.1093/biomet/asw051>

#### See Also

[AMUSE](#page-0-0), [SOBI](#page-0-0), [SOBIladle](#page-34-1)

# Examples

 $n < - 1000$ 

```
s1 <- arima.sim(n = n, list(ar = 0.6, ma = c(0, -0.4)))
s2 <- arima.sim(n = n, list(ar = c(0.4, 0.1, 0.3), ma = c(0.2, 0.4)))
s3 <- arima.sim(n = n, list(ar = c(0.7, 0.1)))
Snoise <- matrix(rnorm(5*n), ncol = 5)
S <- cbind(s1, s2, s3, Snoise)
A <- matrix(rnorm(64), 8, 8)
X \le - S %*% t(A)ladle_AMUSE <- AMUSEladle(X, l = 20, sim = "geom")
# The estimated number of non-white-noise components
summary(ladle_AMUSE)
# The ladle plot
ladleplot(ladle_AMUSE)
# Using ggplot
ggladleplot(ladle_AMUSE)
# Time series plots of the estimated components
plot(ladle_AMUSE)
```
<span id="page-11-0"></span>

# Description

Class bssvol (blind source separation in stochastic volatility processes) with methods print.bssvol (prints an object of class bssvol) and plot.bss (plots an object of class bssvol).

Class also inherits methods from the class bss in package [JADE](#page-0-0): for extracting the components of an object of class bssvol ([bss.components](#page-0-0)) and the coefficients of an object of class bssvol ([coef.bss](#page-0-0)).

# Usage

## S3 method for class 'bssvol'  $print(x, \ldots)$ ## S3 method for class 'bssvol'

 $plot(x, \ldots)$ 

# Arguments

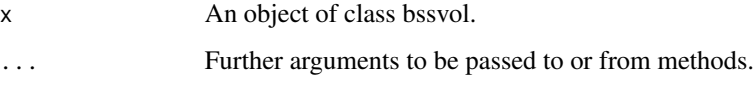

# Author(s)

Markus Matilainen

# See Also

[JADE](#page-0-0), [bss.components](#page-0-0), [coef.bss](#page-0-0)

<span id="page-11-1"></span>FixNA *The FixNA method for Blind Source Separation*

# Description

The FixNA (Fixed-point algorithm for maximizing the Nonlinear Autocorrelation; Shi et al., 2009) and FixNA2 (Matilainen et al., 2017) methods for blind source separation of time series with stochastic volatility. These methods are alternatives to vSOBI method.

#### <span id="page-12-0"></span>FixNA 13

# Usage

```
FixNA(X, ...)
```

```
## Default S3 method:
FixNA(X, k = 1:12, eps = 1e-06, maxiter = 1000, G = c("pow", "lcosh"),method = c("FixNA", "FixNA2"),
                 ordered = FALSE, ack = NULL, original = TRUE, alpha = 0.05, ...)
## S3 method for class 'ts'
FixNA(X, \ldots)## S3 method for class 'xts'
FixNA(X, ...)## S3 method for class 'zoo'
FixNA(X, ...)
```
# Arguments

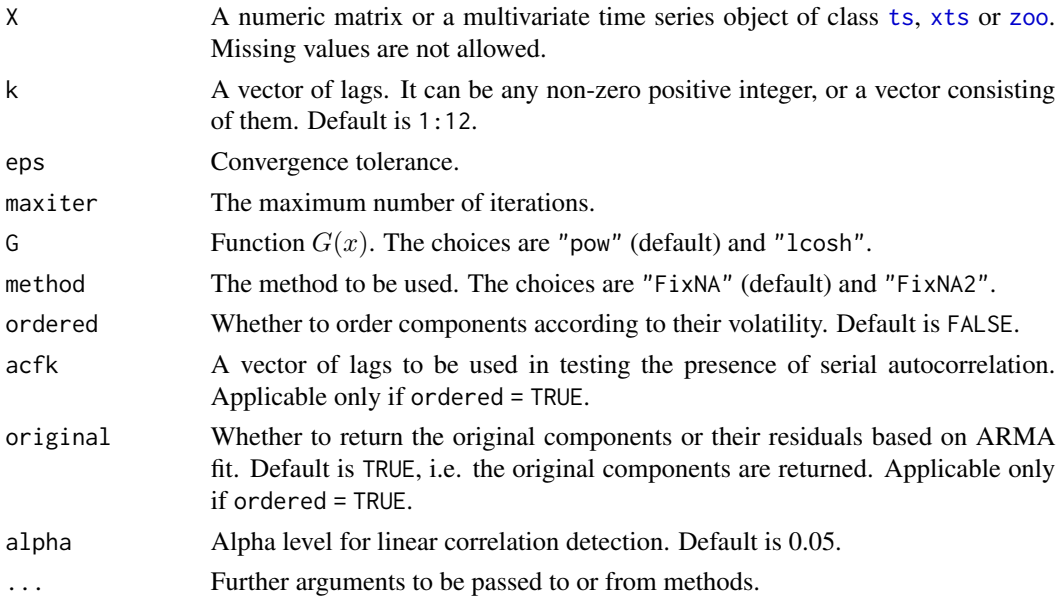

# Details

Assume that a *p*-variate Y with T observations is whitened, i.e.  $Y = S^{-1/2}(X_t - \frac{1}{T} \sum_{t=1}^T X_t)$ , where S is the sample covariance matrix of X. The algorithm for method FixNA finds an orthogonal matrix U by maximizing

$$
\mathbf{D}_1(\mathbf{U}) = \sum_{k=1}^K \mathbf{D}_{1k}(\mathbf{U}) = \sum_{k=1}^K \sum_{i=1}^p \frac{1}{T-k} \sum_{t=1}^{T-k} [G(\mathbf{u}_i' \mathbf{Y}_t) G(\mathbf{u}_i' \mathbf{Y}_{t+k})]
$$

and the algorithm for method FixNA2 finds an orthogonal matrix U by maximizing

$$
\mathbf{D}_2(\mathbf{U}) = \sum_{k=1}^K \mathbf{D}_{2k}(\mathbf{U})
$$

<span id="page-13-0"></span>
$$
=\sum_{k=1}^K\sum_{i=1}^p\left|\frac{1}{T-k}\sum_{t=1}^{T-k}[G(\mathbf{u}_i'\mathbf{Y}_t)G(\mathbf{u}_i'\mathbf{Y}_{t+k})]-\left(\frac{1}{T-k}\right)^2\sum_{t=1}^{T-k}[G(\mathbf{u}_i'\mathbf{Y}_t)]\sum_{t=1}^{T-k}[G(\mathbf{u}_i'\mathbf{Y}_{t+k})]\right|.
$$

For function  $G(x)$  the choices are  $x^2$  and  $log(cosh(x))$ .

The algorithm works iteratively starting with  $diag(p)$  as an initial value for an orthogonal matrix  $\mathbf{U} = (\mathbf{u}_1, \mathbf{u}_2, \dots, \mathbf{u}_p)'.$ 

Matrix  $\mathbf{T}_{mik}$  is a partial derivative of  $\mathbf{D}_{mk}(\mathbf{U})$ , for  $m = 1, 2$ , with respect to  $\mathbf{u}_i$ . Then  $\mathbf{T}_{mk} =$  $(\mathbf{T}_{m1k}, \dots, \mathbf{T}_{mpk})'$ , where p is the number of columns in Y, and  $\mathbf{T}_m = \sum_{k=1}^{K} \mathbf{T}_{mk}$ . The update for the orthogonal matrix  $U_{new} = (\mathbf{T}_m \mathbf{T}'_m)^{-1/2} \mathbf{T}_m$  is calculated at each iteration step. The algorithm stops when

$$
||\mathbf{U}_{new}-\mathbf{U}_{old}||
$$

is less than eps. The final unmixing matrix is then  $\mathbf{W} = \mathbf{U}\mathbf{S}^{-1/2}$ .

For ordered = TRUE the function orders the sources according to their volatility. First a possible linear autocorrelation is removed using [auto.arima](#page-0-0). Then a squared autocorrelation test is performed for the sources (or for their residuals, when linear correlation is present). The sources are then put in a decreasing order according to the value of the test statistic of the squared autocorrelation test. For more information, see [lbtest](#page-23-1).

#### Value

A list with class 'bssvol' containing the following components:

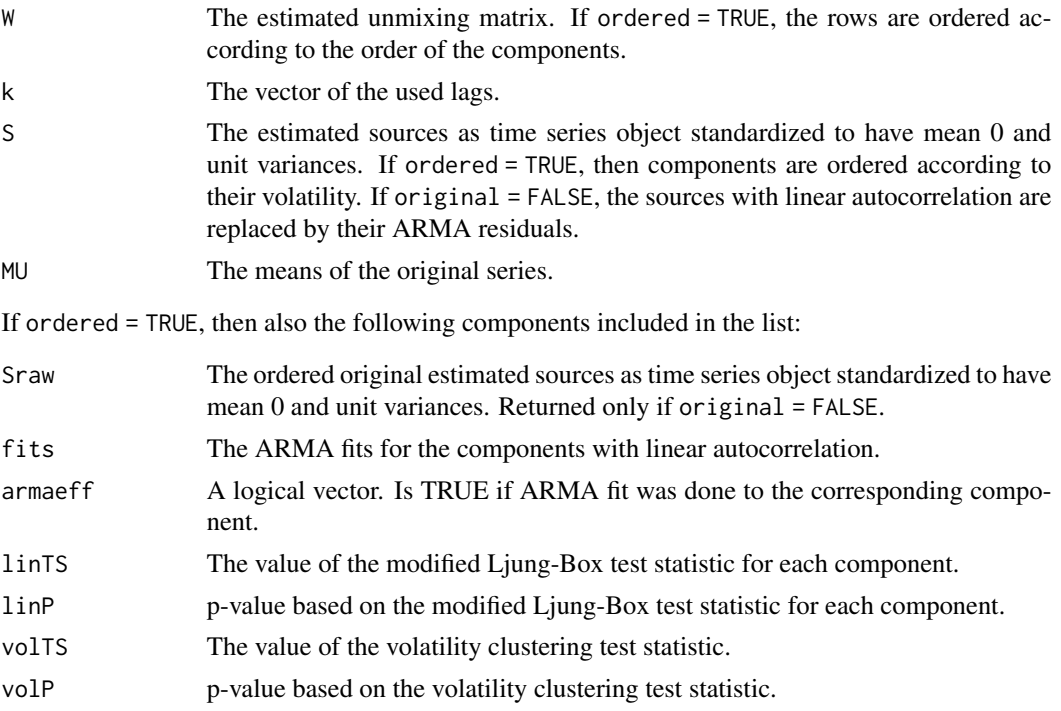

# Author(s)

Markus Matilainen

# <span id="page-14-0"></span>gFOBI 15

# References

Hyvärinen, A. (2001), *Blind Source Separation by Nonstationarity of Variance: A Cumulant-Based Approach*, IEEE Transactions on Neural Networks, 12(6): 1471–1474.

Matilainen, M., Miettinen, J., Nordhausen, K., Oja, H. and Taskinen, S. (2017), *On Independent Component Analysis with Stochastic Volatility Models*, Austrian Journal of Statistics, 46(3–4), 57– 66.

Shi, Z., Jiang, Z. and Zhou, F. (2009), *Blind Source Separation with Nonlinear Autocorrelation and Non-Gaussianity*, Journal of Computational and Applied Mathematics, 223(1): 908–915.

# See Also

[vSOBI](#page-42-1), [lbtest](#page-23-1), [auto.arima](#page-0-0)

# Examples

```
if(require(stochvol)) {
n < -10000A \leftarrow matrix(rnorm(9), 3, 3)# simulate SV models
s1 <- svsim(n, mu = -10, phi = 0.8, sigma = 0.1)$y
s2 <- svsim(n, mu = -10, phi = 0.9, sigma = 0.2)$y
s3 <- svsim(n, mu = -10, phi = 0.95, sigma = 0.4)$y
# create a daily time series
X \leq t s (cbind(s1, s2, s3) %*% t(A), end = c(2015, 338), frequency = 365.25)
res <- FixNA(X)
res
coef(res)
plot(res)
head(bss.components(res))
MD(res$W, A) # Minimum Distance Index, should be close to zero
}
```
<span id="page-14-1"></span>gFOBI *Generalized FOBI*

# Description

The gFOBI (generalized Fourth Order Blind Identification) method for blind source separation of time series with stochastic volatility. The method is a generalization of FOBI, which is a method designed for iid data.

# Usage

```
gFOBI(X, \ldots)## Default S3 method:
gFOBI(X, k = 0:12, eps = 1e-06, maxiter = 100, method = c("frjd", "rjd"),na.action = na.fail, weight = NULL, ordered = FALSE,
                        ack = NULL, original = TRUE, alpha = 0.05, ...)
## S3 method for class 'ts'
gFOBI(X, \ldots)## S3 method for class 'xts'
gFOBI(X, \ldots)## S3 method for class 'zoo'
gFOBI(X, \ldots)
```
# Arguments

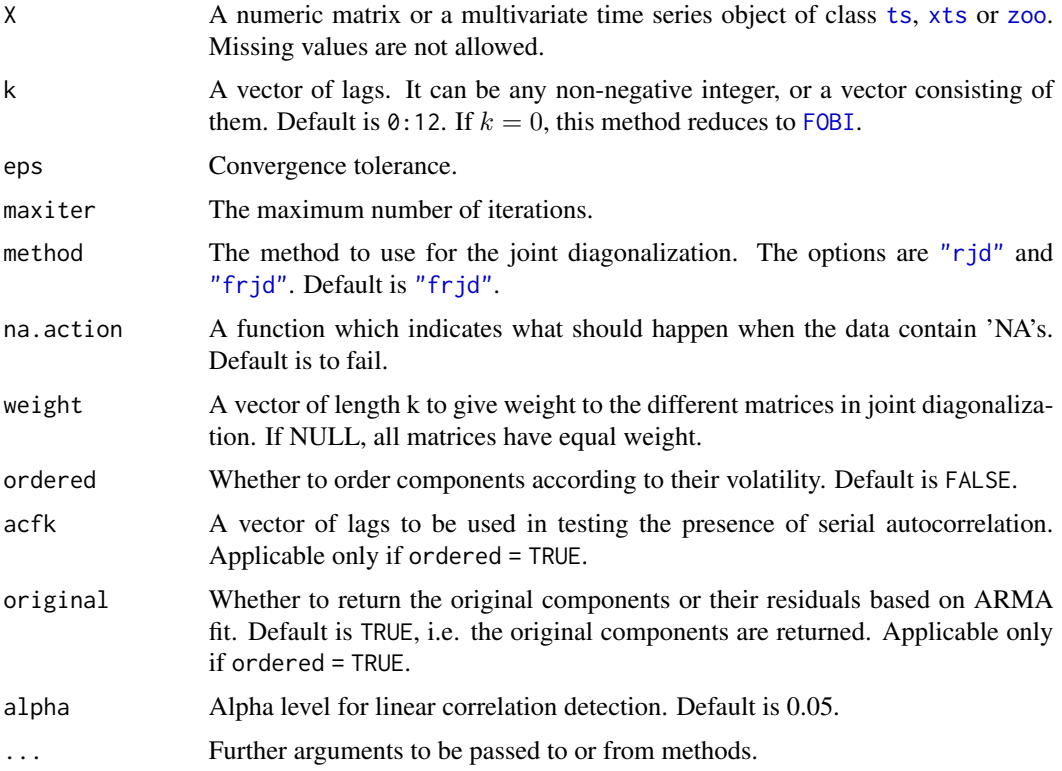

# Details

Assume that a *p*-variate Y with T observations is whitened, i.e.  $Y = S^{-1/2}(X_t - \frac{1}{T} \sum_{t=1}^T X_t)$ , where S is the sample covariance matrix of X. Algorithm first calculates

$$
\widehat{\mathbf{B}}_k^{ij}(\mathbf{Y}) = \frac{1}{T-k}\sum_{t=1}^T[\mathbf{Y}_{t+k}\mathbf{Y}_t'\mathbf{E}^{ij}\mathbf{Y}_t\mathbf{Y}_{t+k}']
$$

<span id="page-15-0"></span>

<span id="page-16-0"></span>and then

$$
\widehat{\mathbf{B}}_k(\mathbf{Y}) = \sum_{i=1}^p \widehat{\mathbf{B}}_k^{ii}(\mathbf{Y}).
$$

The algorithm finds an orthogonal matrix U by maximizing

$$
\sum_{k=0}^K ||\text{diag}(\mathbf{U}\widehat{\mathbf{B}}_k(\mathbf{Y})\mathbf{U}')||^2.
$$

The final unmixing matrix is then  $\mathbf{W} = \mathbf{U}\mathbf{S}^{-1/2}$ .

For ordered = TRUE the function orders the sources according to their volatility. First a possible linear autocorrelation is removed using [auto.arima](#page-0-0). Then a squared autocorrelation test is performed for the sources (or for their residuals, when linear correlation is present). The sources are then put in a decreasing order according to the value of the test statistic of the squared autocorrelation test. For more information, see [lbtest](#page-23-1).

# Value

A list with class 'bssvol' containing the following components:

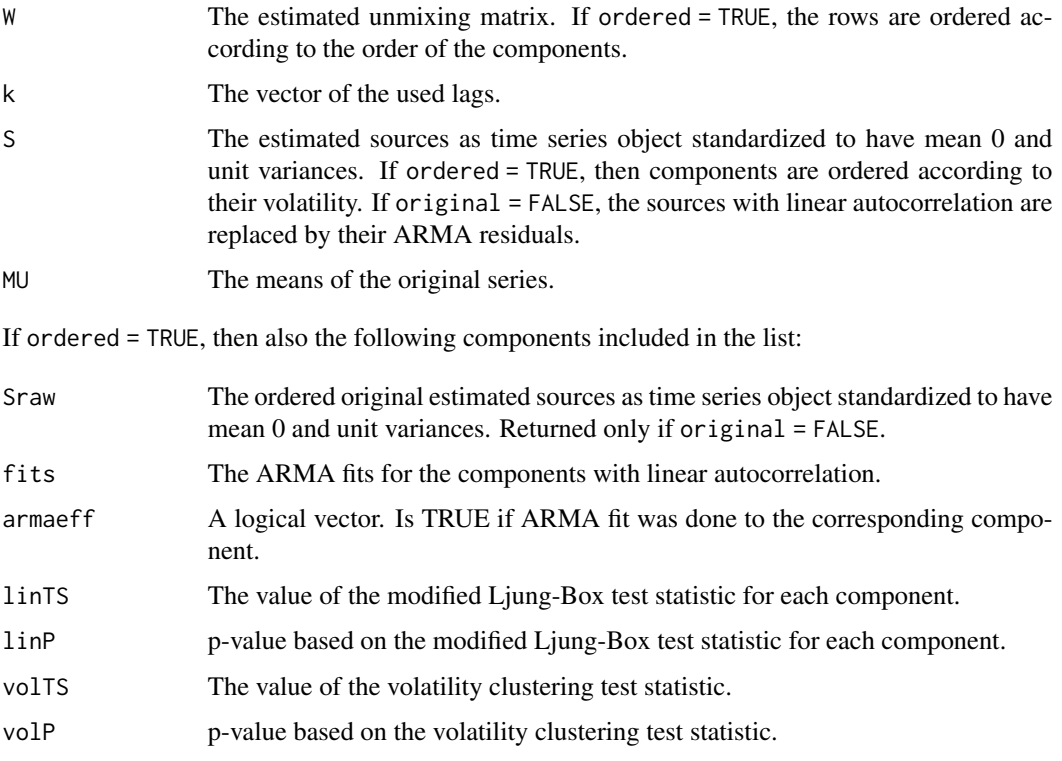

# Author(s)

Markus Matilainen, Klaus Nordhausen

# <span id="page-17-0"></span>References

Cardoso, J.-F. (1989), *Source Separation Using Higher Order Moments*, in: Proceedings of the IEEE International Conference on Acoustics, Speech and Signal Processing, 2109–2112.

Matilainen, M., Nordhausen, K. and Oja, H. (2015), *New Independent Component Analysis Tools for Time Series*, Statistics & Probability Letters, 105, 80–87.

# See Also

[FOBI](#page-0-0), [frjd](#page-0-0), [lbtest](#page-23-1), [auto.arima](#page-0-0)

# Examples

```
if(require(stochvol)) {
n <- 10000
A \leftarrow matrix(rnorm(9), 3, 3)# simulate SV models
s1 <- svsim(n, mu = -10, phi = 0.8, sigma = 0.1)$y
s2 <- svsim(n, mu = -10, phi = 0.9, sigma = 0.2)$y
s3 <- svsim(n, mu = -10, phi = 0.95, sigma = 0.4)$y
X \leftarrow \text{cbind}(s1, s2, s3) %*% t(A)res \leftarrow gFOBI(X)res
coef(res)
plot(res)
head(bss.components(res))
MD(res$W, A) # Minimum Distance Index, should be close to zero
}
```
<span id="page-17-1"></span>gJADE *Generalized JADE*

#### Description

The gJADE (generalized Joint Approximate Diagonalization of Eigenmatrices) method for blind source separation of time series with stochastic volatility. The method is a generalization of JADE, which is a method for blind source separation problem using only marginal information.

# Usage

```
gJADE(X, \ldots)## Default S3 method:
gJADE(X, k = 0:12, eps = 1e-06, maxiter = 100, method = c("frjd", "rjd"),
                        na.action = na.fail, weight = NULL, ordered = FALSE,
```
# <span id="page-18-0"></span>gJADE  $\Box$

```
ack = NULL, original = TRUE, alpha = 0.05, ...)
## S3 method for class 'ts'
gJADE(X, \ldots)## S3 method for class 'xts'
gJADE(X, ...)## S3 method for class 'zoo'
gJADE(X, \ldots)
```
# Arguments

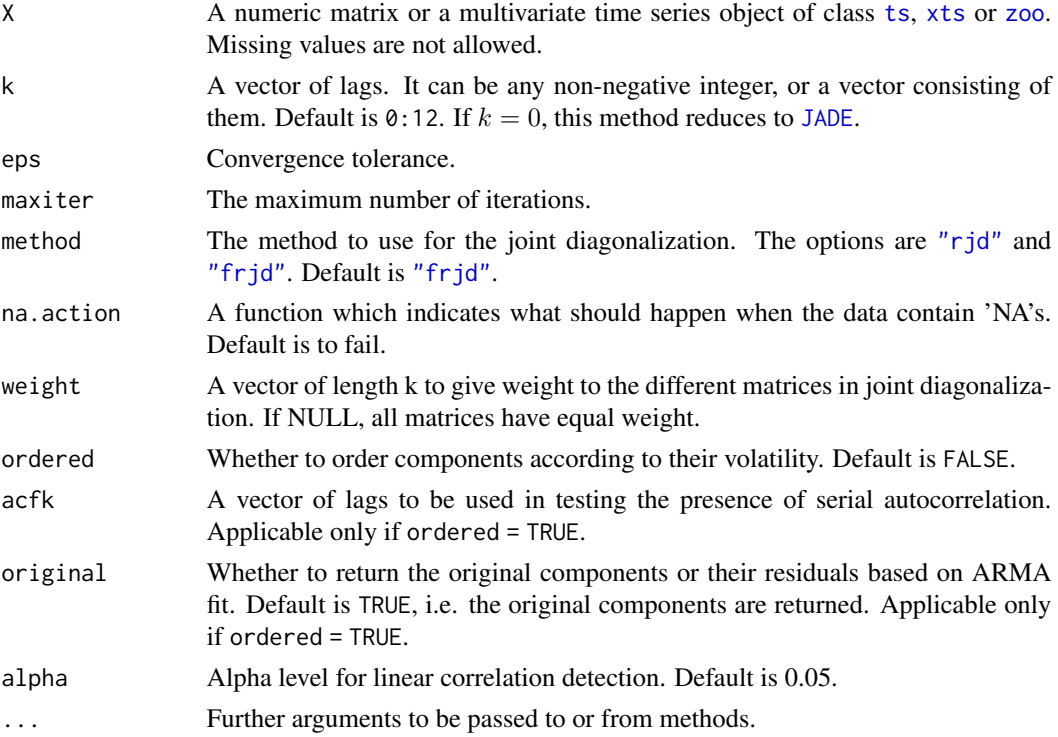

# Details

Assume that a *p*-variate Y with T observations is whitened, i.e.  $Y = S^{-1/2}(X_t - \frac{1}{T} \sum_{t=1}^T X_t)$ , where **S** is the sample covariance matrix of **X**. The matrix  $\hat{\mathbf{C}}_k^{ij}(\mathbf{Y})$  is of the form

$$
\widehat{\mathbf{C}}_k^{ij}(\mathbf{Y}) = \widehat{\mathbf{B}}_k^{ij}(\mathbf{Y}) - \mathbf{S}_k(\mathbf{Y})(\mathbf{E}^{ij} + \mathbf{E}^{ji})\mathbf{S}_k(\mathbf{Y})' - \text{trace}(\mathbf{E}^{ij})\mathbf{I}_p,
$$

for  $i, j = 1, \ldots, p$ , where  $\mathbf{S}_k(\mathbf{Y})$  is the lagged sample covariance matrix of Y for lag  $k = 1, \ldots, K$ ,  $\mathbf{E}^{ij}$  is a matrix where element  $(i, j)$  equals to 1 and all other elements are 0,  $\mathbf{I}_p$  is an identity matrix of order p and  $\widehat{\mathbf{B}}_k^{ij}(\mathbf{Y})$  is as in [gFOBI](#page-14-1).

The algorithm finds an orthogonal matrix U by maximizing

$$
\sum_{i=1}^{p} \sum_{j=1}^{p} \sum_{k=0}^{K} ||diag(\mathbf{U} \hat{\mathbf{C}}_{k}^{ij}(\mathbf{Y}) \mathbf{U}')||^{2}.
$$

The final unmixing matrix is then  $\mathbf{W} = \mathbf{US}^{-1/2}$ .

For ordered = TRUE the function orders the sources according to their volatility. First a possible linear autocorrelation is removed using [auto.arima](#page-0-0). Then a squared autocorrelation test is performed for the sources (or for their residuals, when linear correlation is present). The sources are then put in a decreasing order according to the value of the test statistic of the squared autocorrelation test. For more information, see [lbtest](#page-23-1).

# Value

A list with class 'bssvol' containing the following components:

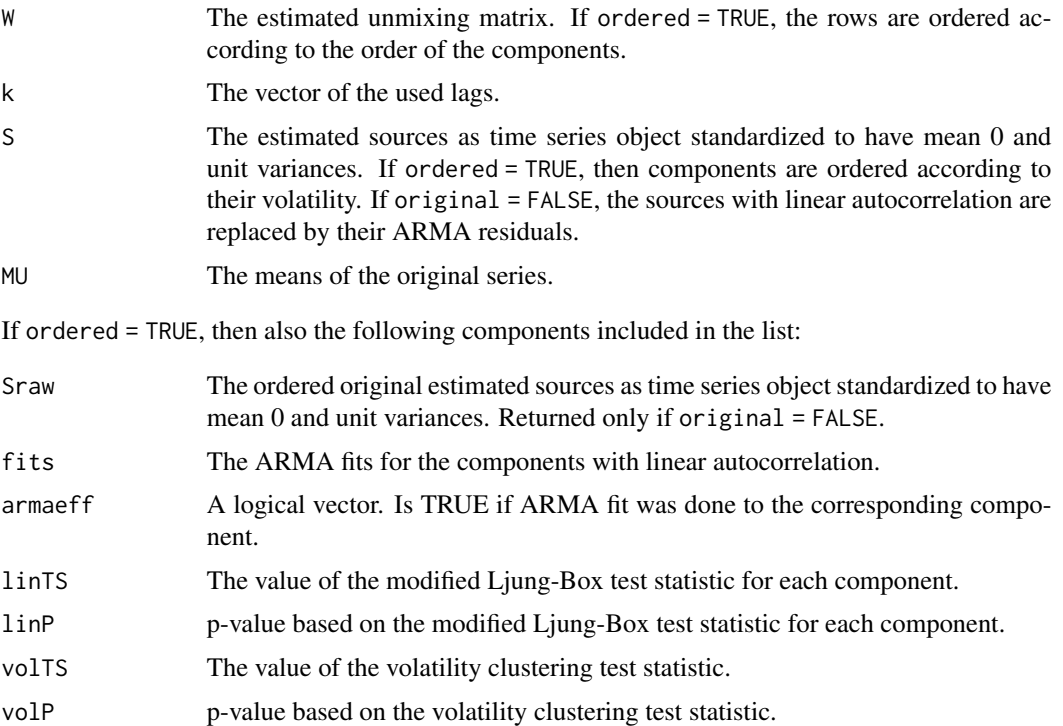

#### Author(s)

Klaus Nordhausen, Markus Matilainen

# References

Cardoso, J.-F., Souloumiac, A. (1993), *Blind Beamforming for Non-Gaussian Signals*, in: IEE-Proceedings-F, volume 140, pp. 362–370.

Matilainen, M., Nordhausen, K. and Oja, H. (2015), *New Independent Component Analysis Tools for Time Series*, Statistics & Probability Letters, 105, 80–87.

# See Also

[frjd](#page-0-0), [JADE](#page-0-0), [gFOBI](#page-14-1), [lbtest](#page-23-1), [auto.arima](#page-0-0)

<span id="page-19-0"></span>

# <span id="page-20-0"></span> $gSOBI$  21

# Examples

```
if(require(stochvol)) {
n < -10000A <- matrix(rnorm(9), 3, 3)
# simulate SV models
s1 <- svsim(n, mu = -10, phi = 0.8, sigma = 0.1)$y
s2 <- svsim(n, mu = -10, phi = 0.9, sigma = 0.2)$y
s3 <- svsim(n, mu = -10, phi = 0.95, sigma = 0.4)$y
X \leftarrow \text{cbind}(s1, s2, s3) %*% t(A)res <- gJADE(X)
res
coef(res)
plot(res)
head(bss.components(res))
MD(res$W, A) # Minimum Distance Index, should be close to zero
}
```
<span id="page-20-1"></span>gSOBI **G** 

# Description

The gSOBI (generalized Second Order Blind Identification) method for the blind source separation (BSS) problem. The method is designed for separating multivariate time series with or without stochastic volatility. The method is a combination of SOBI and vSOBI with  $G(x) = x^2$  as a nonlinearity function.

#### Usage

```
gSOBI(X, \ldots)## Default S3 method:
gSOBI(X, k1 = 1:12, k2 = 1:3, b = 0.9,eps = 1e-06, maxiter = 1000, ordered = FALSE,ack = NULL, original = TRUE, alpha = 0.05, ...)
## S3 method for class 'ts'
gSOBI(X, \ldots)## S3 method for class 'xts'
gSOBI(X, \ldots)## S3 method for class 'zoo'
gSOBI(X, \ldots)
```
# <span id="page-21-0"></span>Arguments

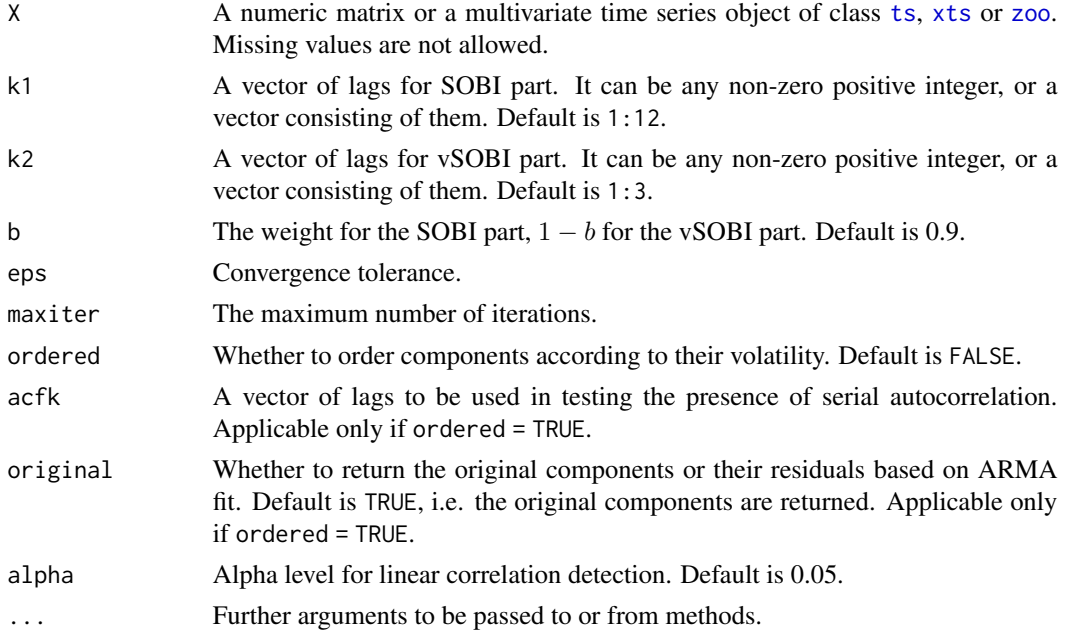

# Details

Assume that a *p*-variate Y with T observations is whitened, i.e.  $Y = S^{-1/2}(X_t - \frac{1}{T} \sum_{t=1}^T X_t)$ , where  $S$  is the sample covariance matrix of  $X$ . The algorithm finds an orthogonal matrix  $U$  by maximizing

$$
\mathbf{D}(\mathbf{U}) = b \sum_{k_1=1}^{K_1} \mathbf{D}_{k_1}(\mathbf{U}) + (1-b) \sum_{k_2=1}^{K_2} \mathbf{D}_{k_2}(\mathbf{U}),
$$

where SOBI part

$$
\mathbf{D}_{k_1} = \sum_{i=1}^p \left( \frac{1}{T-k_1} \sum_{t=1}^{T-k_1} [(\mathbf{u}_i' \mathbf{Y}_t)(\mathbf{u}_i' \mathbf{Y}_{t+k_1})] \right)^2.
$$

and vSOBI part

$$
\mathbf{D}_{k_2} = \sum_{i=1}^p \left( \frac{1}{T - k_2} \sum_{t=1}^{T-k_2} [(\mathbf{u}_i' \mathbf{Y}_t)^2 (\mathbf{u}_i' \mathbf{Y}_{t+k_2})^2] - \left( \frac{1}{T - k_2} \right)^2 \sum_{t=1}^{T-k_2} [(\mathbf{u}_i' \mathbf{Y}_t)^2] \sum_{t=1}^{T-k_2} [(\mathbf{u}_i' \mathbf{Y}_{t+k_2})^2] \right)^2
$$

where  $b \in [0, 1]$ .

The algorithm works iteratively starting with diag(p) as an initial value for an orthogonal matrix  $\mathbf{U} = (\mathbf{u}_1, \mathbf{u}_2, \dots, \mathbf{u}_p)'.$ 

Matrix  ${\bf T}_{ikj}$  is a partial derivative of  ${\bf D}_{kj}({\bf U})$ , where  $j=1,2$ , with respect to  ${\bf u}_i$ . Then  ${\bf T}_{kj}$  $(\mathbf{T}_{1kj}, \dots, \mathbf{T}_{pkj})'$ , where p is the number of columns in Y, and  $\mathbf{T}_j = \sum_{k_j=1}^{K_j} \mathbf{T}_{kj}$ , for  $j = 1, 2$ . Finally  $\mathbf{T} = b\mathbf{T}_1 + (1 - b)\mathbf{T}_2$ .

<span id="page-22-0"></span>The update for the orthogonal matrix  $\mathbf{U}_{new} = (\mathbf{T} \mathbf{T}')^{-1/2} \mathbf{T}$  is calculated at each iteration step. The algorithm stops when

$$
||\mathbf{U}_{new}-\mathbf{U}_{old}||
$$

is less than eps. The final unmixing matrix is then  $\mathbf{W} = \mathbf{U}\mathbf{S}^{-1/2}$ .

For ordered = TRUE the function orders the sources according to their volatility. First a possible linear autocorrelation is removed using [auto.arima](#page-0-0). Then a squared autocorrelation test is performed for the sources (or for their residuals, when linear correlation is present). The sources are then put in a decreasing order according to the value of the test statistic of the squared autocorrelation test. For more information, see [lbtest](#page-23-1).

#### Value

A list with class 'bssvol' containing the following components:

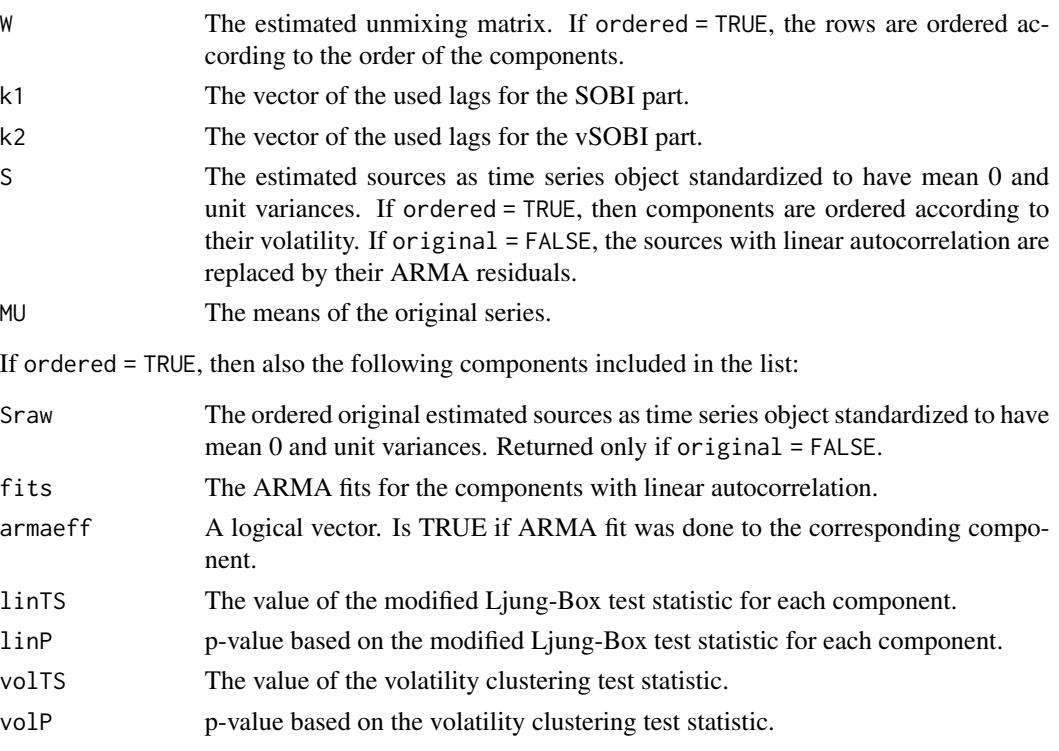

#### Author(s)

Markus Matilainen, Jari Miettinen

#### References

Belouchrani, A., Abed-Meriam, K., Cardoso, J.F. and Moulines, R. (1997), *A Blind Source Separation Technique Using Second-Order Statistics*, IEEE Transactions on Signal Processing, 434–444.

Matilainen, M., Miettinen, J., Nordhausen, K., Oja, H. and Taskinen, S. (2017), *On Independent Component Analysis with Stochastic Volatility Models*, Austrian Journal of Statistics, 46(3–4), 57– 66.

<span id="page-23-0"></span>Miettinen, M., Matilainen, M., Nordhausen, K. and Taskinen, S. (2020), *Extracting Conditionally Heteroskedastic Components Using Independent Component Analysis*, Journal of Time Series Analysis,41, 293–311.

# See Also

[SOBI](#page-0-0), [vSOBI](#page-42-1), [lbtest](#page-23-1), [auto.arima](#page-0-0)

# Examples

```
if(require(stochvol)) {
n < -10000A <- matrix(rnorm(9), 3, 3)
# simulate SV models
s1 <- svsim(n, mu = -10, phi = 0.8, sigma = 0.1)$y
s2 <- svsim(n, mu = -10, phi = 0.9, sigma = 0.2)$y
s3 <- svsim(n, mu = -10, phi = 0.95, sigma = 0.4)$y
# create a daily time series
X \leq t s (cbind(s1, s2, s3) %*% t(A), end = c(2015, 338), frequency = 365.25)
res <- gSOBI(X, 1:4, 1:2, 0.99)
res$W
coef(res)
plot(res)
head(bss.components(res))
MD(res$W, A) # Minimum Distance Index, should be close to zero
# xts series as input
library(xts)
data(sample_matrix)
X2 <- as.xts(sample_matrix)
res2 <- gSOBI(X2, 1:4, 1:2, 0.99)
plot(res2, multi.panel = TRUE)
# zoo series as input
X3 \leftarrow as.zoo(X)res3 <- gSOBI(X3, 1:4, 1:2, 0.99)
plot(res3)
}
```
<span id="page-23-1"></span>

lbtest *Modified Ljung-Box test and volatility clustering test for time series.*

#### Description

Modified Ljung-Box test and volatility clustering test for time series. Time series can be univariate or multivariate. The modified Ljung-Box test checks whether there is linear autocorrelation in the

#### <span id="page-24-0"></span>lbtest 25

time series. The volatility clustering test checks whether the time series has squared autocorrelation, which would indicate a presence of volatility clustering.

#### Usage

```
lbtest(X, k, type = c("squared", "linear"))## S3 method for class 'lbtest'
print(x, digits = 3, ...)
```
#### Arguments

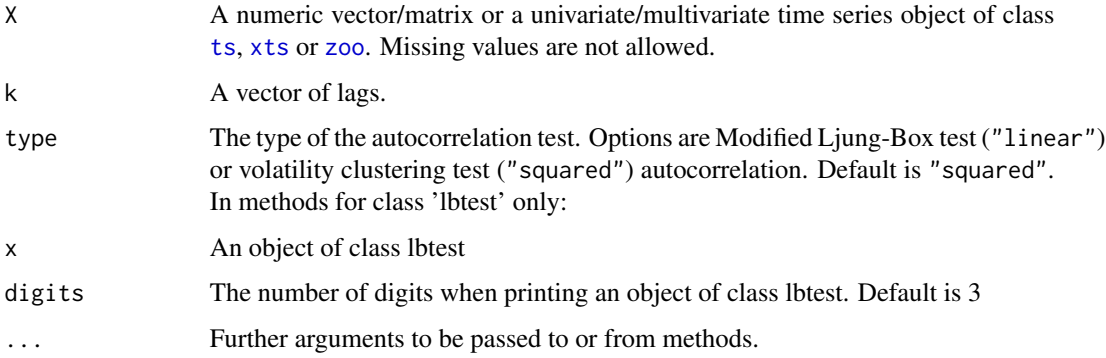

# Details

Assume all the individual time series  $X_i$  in **X** with T observations are scaled to have variance 1.

Then the modified Ljung-Box test statistic for testing the existence of linear autocorrelation in  $X_i$ (option = "linear") is

$$
T\sum_{j\in k}\left(\sum_{t=1}^{T}(X_{it}X_{i,t+j})/(T-j)\right)^{2}/V_{j}.
$$

Here

$$
V_j = \sum_{t=1}^{n-j} \frac{x_t^2 x_{t+j}^2}{n-j} + 2 \sum_{k=1}^{n-j-1} \frac{n-k}{n} \sum_{s=1}^{n-k-j} \frac{x_s x_{s+j} x_{s+k} x_{s+k+j}}{n-k-j}.
$$

The volatility clustering test statistic (option = "squared") is

$$
T\sum_{j\in k}\left(\sum_{t=1}^T (X_{it}^2X_{i,t+j}^2)/(T-j)-1\right)^2
$$

Test statistic related to each time series  $X_i$  is then compared to  $\chi^2$ -distribution with length(k) degrees of freedom, and the corresponding p-values are produced. Small p-value indicates the existence of autocorrelation.

# <span id="page-25-0"></span>Value

A list with class 'lbtest' containing the following components:

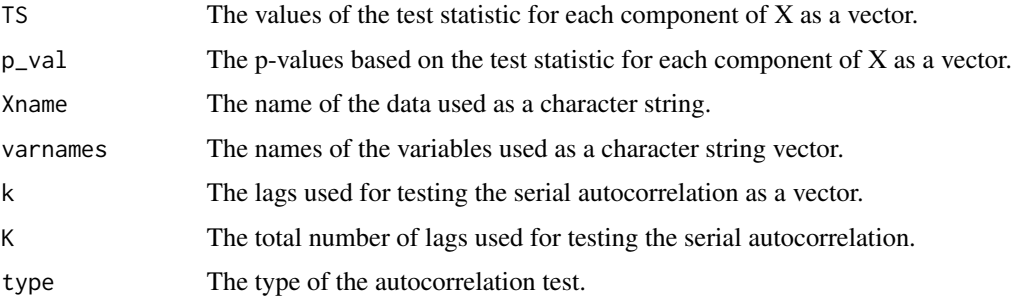

# Author(s)

Markus Matilainen, Jari Miettinen

# References

Miettinen, M., Matilainen, M., Nordhausen, K. and Taskinen, S. (2020), *Extracting Conditionally Heteroskedastic Components Using Independent Component Analysis*, Journal of Time Series Analysis,41, 293–311.

## See Also

[FixNA](#page-11-1), [gFOBI](#page-14-1), [gJADE](#page-17-1), [vSOBI](#page-42-1), [gSOBI](#page-20-1)

# Examples

```
if(require(stochvol)) {
n <- 10000
s1 <- svsim(n, mu = -10, phi = 0.95, sigma = 0.1)$y
s2 \le -\text{norm}(n)S \leftarrow \text{cbind}(s1, s2)lbtest(S, 1:3, type = "squared")# First p-value should be very close to zero, as there exists stochastic volatility
}
```
<span id="page-25-1"></span>PVC *A modified algorithm for Principal Volatility Component estimator*

# Description

PVC (Principal Volatility Component) estimator for the blind source separation (BSS) problem. This method is a modified version of PVC by Hu and Tsay (2014).

# <span id="page-26-0"></span> $PVC$  27

# Usage

 $PVC(X, \ldots)$ 

```
## Default S3 method:
PVC(X, k = 1:12, ordered = FALSE, acfk = NULL, original = TRUE, alpha = 0.05, ...)## S3 method for class 'ts'
PVC(X, \ldots)## S3 method for class 'xts'
PVC(X, \ldots)## S3 method for class 'zoo'
PVC(X, \ldots)
```
# Arguments

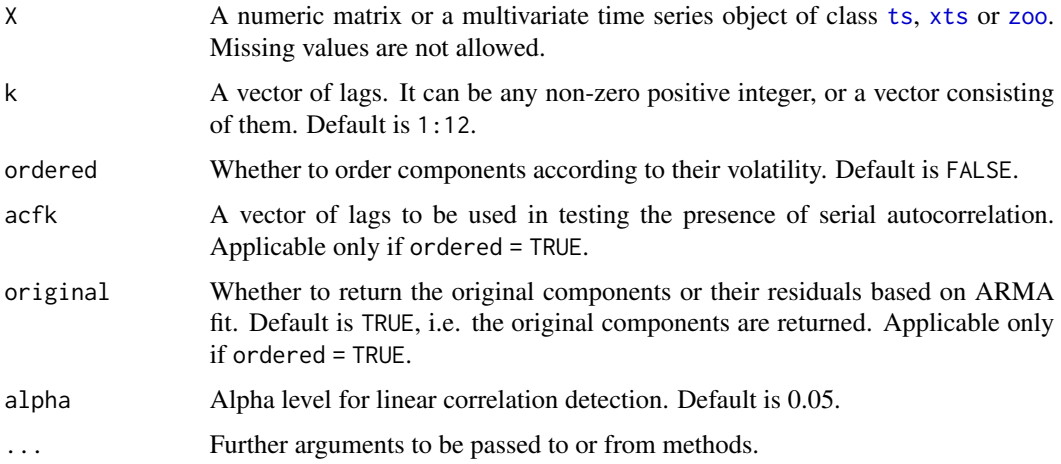

# Details

Assume that a *p*-variate Y with T observations is whitened, i.e.  $Y = S^{-1/2}(X_t - \frac{1}{T} \sum_{t=1}^T X_t)$ , where  $S$  is the sample covariance matrix of  $X$ . Then for each lag  $k$  we calculate

$$
\widehat{Cov}(\mathbf{Y}_t\mathbf{Y}'_t,Y_{ij,t-k})=\frac{1}{T}\sum_{t=k+1}^T\left(\mathbf{Y}_t\mathbf{Y}'_t-\frac{1}{T-k}\sum_{t=k+1}^T\mathbf{Y}_t\mathbf{Y}'_t\right)\left(Y_{ij,t-k}-\frac{1}{T-k}\sum_{t=k+1}^T Y_{ij,t-k}\right),
$$

where  $Y_{i,j,t-k} = Y_{i,t-k}Y_{j,t-k}, i, j = 1, \ldots, p$ . Then

$$
\mathbf{g}_k(\mathbf{Y}) = \sum_{i=1}^p \sum_{j=1}^p (\widehat{Cov}(\mathbf{Y}_t \mathbf{Y}_t', Y_{ij,t-k}))^2.
$$

Thus the generalized kurtosis matrix is

$$
\mathbf{G}_K(\mathbf{Y}) = \sum_{k=1}^K \mathbf{g}_k(\mathbf{Y}),
$$

<span id="page-27-0"></span>where  $k = 1, \ldots, K$  is the set of chosen lags. Then U is the matrix with eigenvectors of  $\mathbf{G}_K(\mathbf{Y})$ as its rows. The final unmixing matrix is then  $W = US^{-1/2}$ , where the average value of each row is set to be positive.

For ordered = TRUE the function orders the sources according to their volatility. First a possible linear autocorrelation is removed using [auto.arima](#page-0-0). Then a squared autocorrelation test is performed for the sources (or for their residuals, when linear correlation is present). The sources are then put in a decreasing order according to the value of the test statistic of the squared autocorrelation test. For more information, see [lbtest](#page-23-1).

# Value

A list with class 'bssvol' containing the following components:

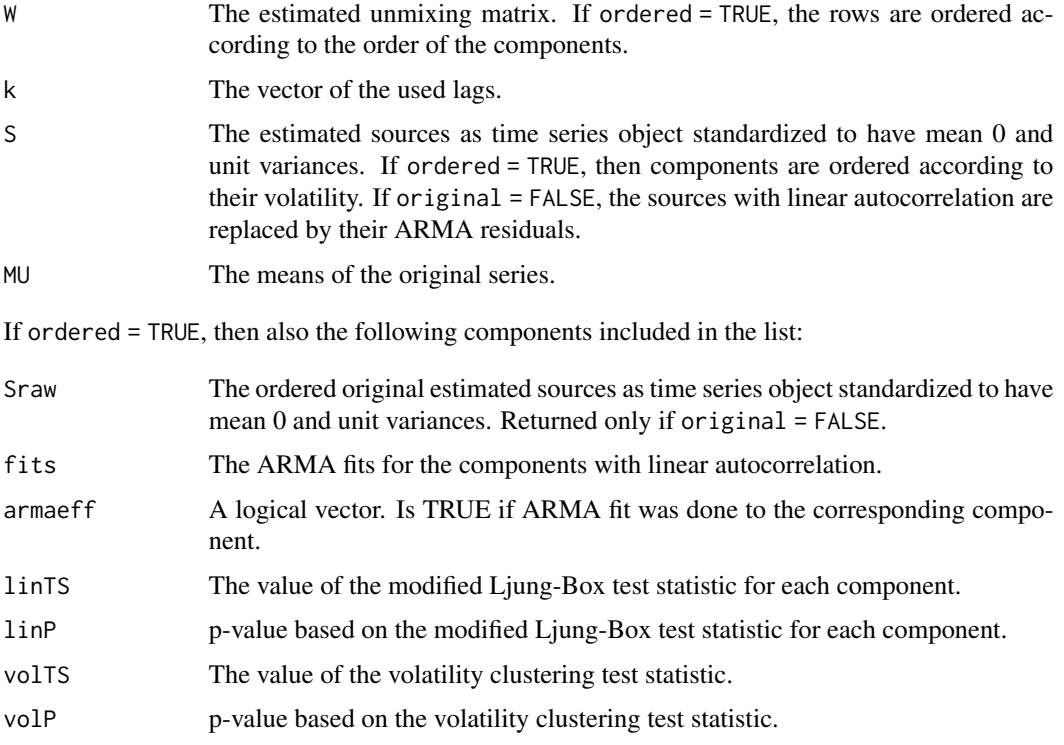

# Author(s)

Jari Miettinen, Markus Matilainen

# References

Miettinen, M., Matilainen, M., Nordhausen, K. and Taskinen, S. (2020), *Extracting Conditionally Heteroskedastic Components Using Independent Component Analysis*, Journal of Time Series Analysis,41, 293–311.

Hu, Y.-P. and Tsay, R. S. (2014), *Principal Volatility Component Analysis*, Journal of Business & Economic Statistics, 32(2), 153–164.

# <span id="page-28-0"></span>SOBIasymp 29

# See Also

[comVol](#page-0-0), [gSOBI](#page-20-1), [lbtest](#page-23-1), [auto.arima](#page-0-0)

# Examples

```
if(require(stochvol)) {
n <- 10000
A \leftarrow matrix(rnorm(9), 3, 3)# simulate SV models
s1 <- svsim(n, mu = -10, phi = 0.8, sigma = 0.1)$y
s2 <- svsim(n, mu = -10, phi = 0.9, sigma = 0.2)$y
s3 <- svsim(n, mu = -10, phi = 0.95, sigma = 0.4)$y
# create a daily time series
X \leq t s \leq (cbind(s1, s2, s3) %*% t(A), end = c(2015, 338), frequency = 365.25)res \leq PVC(X)res
coef(res)
plot(res)
head(bss.components(res))
MD(res$W, A) # Minimum Distance Index, should be close to zero
}
```
<span id="page-28-1"></span>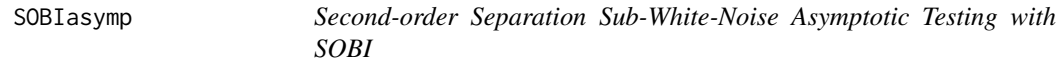

# Description

The function uses SOBI (Second Order Blind Identification) to test whether the last p-k latent series are pure white noise, assuming a p-variate second-order stationary blind source separation (BSS) model. The test is asymptotic.

# Usage

```
SOBIasymp(X, ...)
## Default S3 method:
SOBIasymp(X, k, tau = 1:12, eps = 1e-06, maxiter = 200, ...)
## S3 method for class 'ts'
SOBIasymp(X, ...)
## S3 method for class 'xts'
SOBIasymp(X, ...)
## S3 method for class 'zoo'
SOBIasymp(X, ...)
```
# <span id="page-29-0"></span>**Arguments**

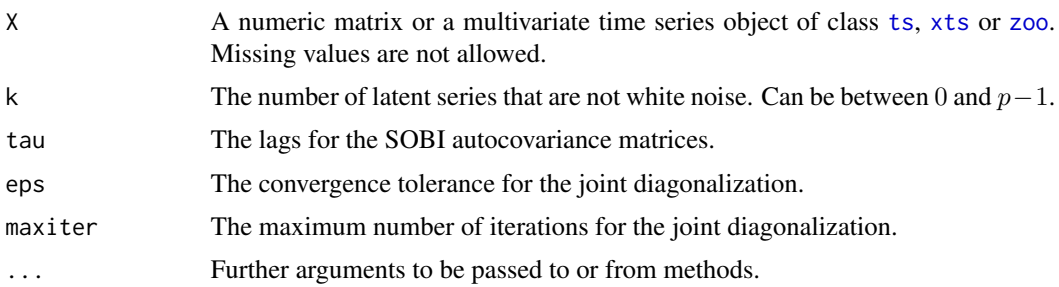

# Details

SOBI standardizes  $X$  with  $n$  samples and jointly diagonalizes the autocovariance matrices of the standardized data for a chosen set of lags tau, yielding a transformation W giving the latent variables as  $S = XW$ . Assume, without loss of generality, that the latent components are ordered in decreasing order with respect to the sums of squares of the corresponding "eigenvalues" produced by the joint diagonalization. Under the null hypothesis the lower right corner  $(p - k) \times (p - k)$ blocks of the autocovariance matrices of the sources are zero matrices and the sum  $m$  of their squared norms over all lags can be used as a test statistic in inference on the true number of latent white noise series.

This function conducts the hypothesis test using the asymptotic null distribution of  $m$ , a chi-squared distribution with  $T(p-k)(p-k+1)/2$  degrees of freedom where T is the number of autocovariance matrices used by SOBI.

#### Value

A list of class ictest inheriting from class htest containing:

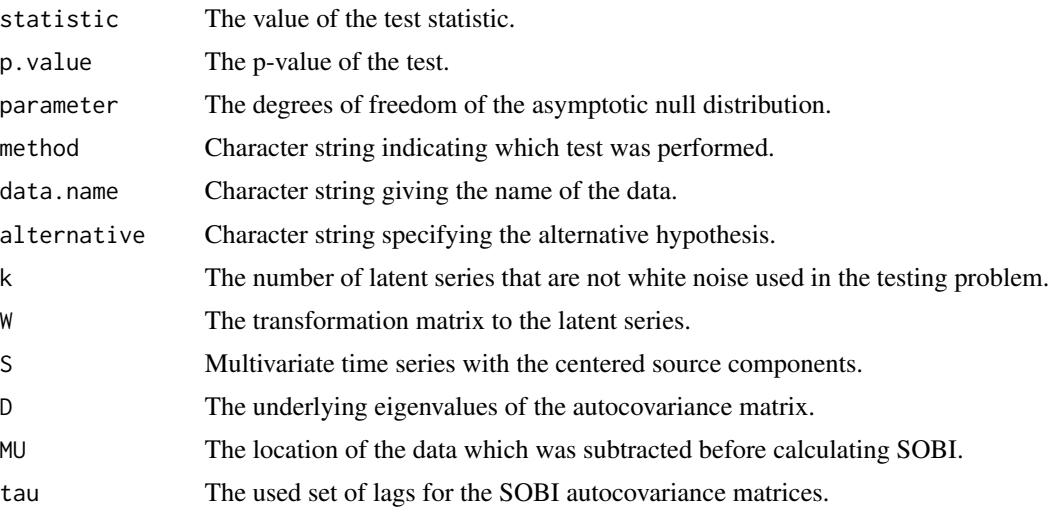

# Author(s)

Klaus Nordhausen, Joni Virta

#### <span id="page-30-0"></span>SOBIboot 31

# References

Virta, J. and Nordhausen, K. (2019), *Determining the Signal Dimension in Second Order Source Separation*. To appear in Statistica Sinica, <doi:10.5705/ss.202018.0347>.

# See Also

[AMUSE](#page-0-0), [SOBI](#page-0-0), [AMUSEasymp](#page-3-1)

#### Examples

```
n < - 1000A \leq matrix(rnorm(16), 4, 4)
s1 \leq -\arima.sim(list(ar = c(0, 0.6)), n)s2 \le -\arima.sim(list(max = c(0, -0.5)), n)s3 \leq rnorm(n)s4 \leq rnorm(n)S \leftarrow \text{cbind}(s1, s2, s3, s4)X \le - S %*% t(A)asymp_res_1 <- SOBIasymp(X, k = 1)asymp_res_1
asymp_res_2 <- SOBIasymp(X, k = 2)asymp_res_2
# Plots of the estimated sources, the last two are white noise
plot(asymp_res_2)
```
# Note that AMUSEasymp with lag 1 does not work due to the lack of short range dependencies AMUSEasymp $(X, k = 1)$ 

<span id="page-30-1"></span>SOBIboot *Second-order Separation Sub-White-Noise Bootstrap Testing with SOBI*

# Description

The function uses SOBI (Second Order Blind Identification) to test whether the last p-k latent series are pure white noise, assuming a p-variate second-order stationary blind source separation (BSS) model. Four different bootstrapping strategies are available and the function can be run in parallel.

# Usage

SOBIboot(X, ...) ## Default S3 method: SOBIboot(X, k, tau = 1:12, n.boot = 200, s.boot =  $c("p", "np1", "np2", "np3"),$ 

# <span id="page-31-0"></span>32 SOBIboot and the set of the set of the set of the set of the set of the set of the set of the set of the set of the set of the set of the set of the set of the set of the set of the set of the set of the set of the set

```
ncores = NULL, iseed = NULL, eps = 1e-06, maxiter = 200, ...)
## S3 method for class 'ts'
SOBIboot(X, ...)
## S3 method for class 'xts'
SOBIboot(X, ...)
## S3 method for class 'zoo'
SOBIboot(X, ...)
```
#### Arguments

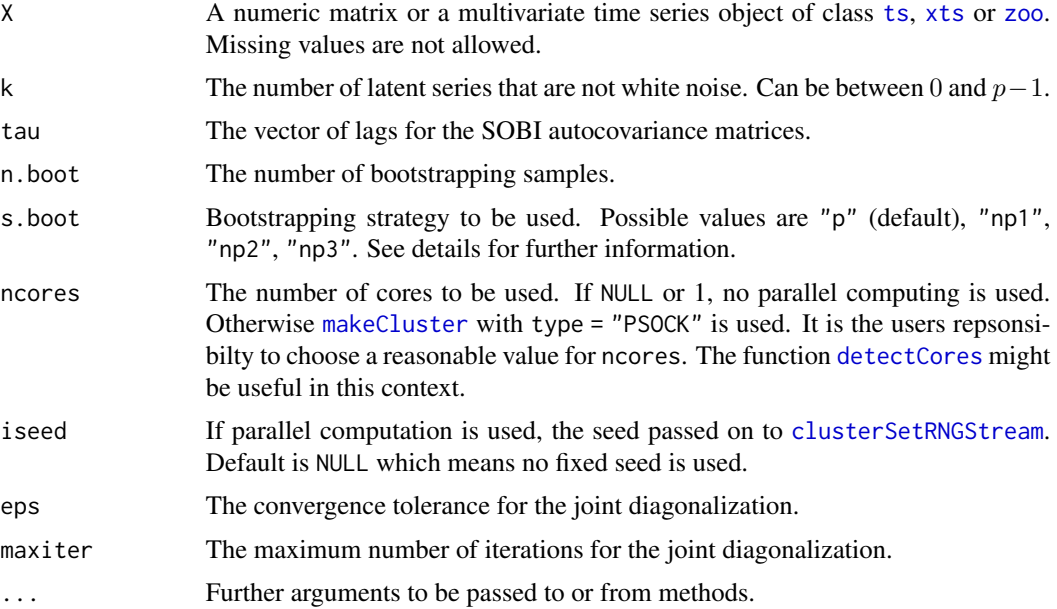

#### Details

SOBI standardizes  $X$  with  $n$  samples and jointly diagonalizes the autocovariance matrices of the standardized data for a chosen set of lags tau, yielding a transformation W giving the latent variables as  $S = XW$ . Assume, without loss of generality, that the latent components are ordered in decreasing order with respect to the sums of squares of the corresponding "eigenvalues" produced by the joint diagonalization. Under the null hypothesis the final  $p - k$  "eigenvalues" of each of the autocovariance matrices equal zero,  $\lambda_{p-k}^{\tau} = \cdots = \lambda_p^{\tau} = 0$ , and their mean square m over all lags can be used as a test statistic in bootstrap-based inference on the true number of latent white noise series.

The function offers four different bootstrapping strategies for generating samples for which the null hypothesis approximately holds, and they are all based on the following general formula:

- 1. Decompose the SOBI-estimated latent series  $S$  into the postulated signal  $S_1$  and white noise  $S_2$ .
- 2. Take *n* bootstrap samples  $S_2^*$  of  $S_2$ , see the different strategies below.
- 3. Recombine  $S^* = (S_1, S_2^*)$  and back-transform  $X^* = S^*W^{-1}$ .

# <span id="page-32-0"></span>SOBIboot 33

4. Compute the test statistic based on  $X^*$ .

The four different bootstrapping strategies are:

- 1. s.boot = "p": The first strategy is parametric and simply generates all boostrap samples independently and identically from the standard normal distribution.
- 2. s.boot = "np1": The second strategy is non-parametric and pools all observed  $n(p-k)$  white noise observations together and draws the bootstrap samples from amongst them.
- 3. s.boot = "np2": The third strategy is non-parametric and proceeds otherwise as the second strategy but acts component-wise. That is, separately for each of the  $p - k$  white noise series it pools the observed n white noise observations together and draws the bootstrap samples of that particular latent series from amongst them.
- 4. s.boot = "np3": The third strategy is non-parametric and instead of drawing the samples univariately as in the second and third strategies, proceeds by resampling  $n$  vectors of size  $p - k$  from amongst all the observed *n* white noise vectors.

The function can be run in parallel by setting ncores to the desired number of cores (should be less than the number of cores available - 1). When running code in parallel the standard random seed of R is overridden and if a random seed needs to be set it should be passed via the argument iseed. The argument iseed has no effect in case ncores equals 1 (the default value).

This function uses for the joint diagonalization the function [frjd.int](#page-0-0), which does not fail in case of failed convergence but returns the estimate from the final step.

## Value

A list of class ictest inheriting from class htest containing:

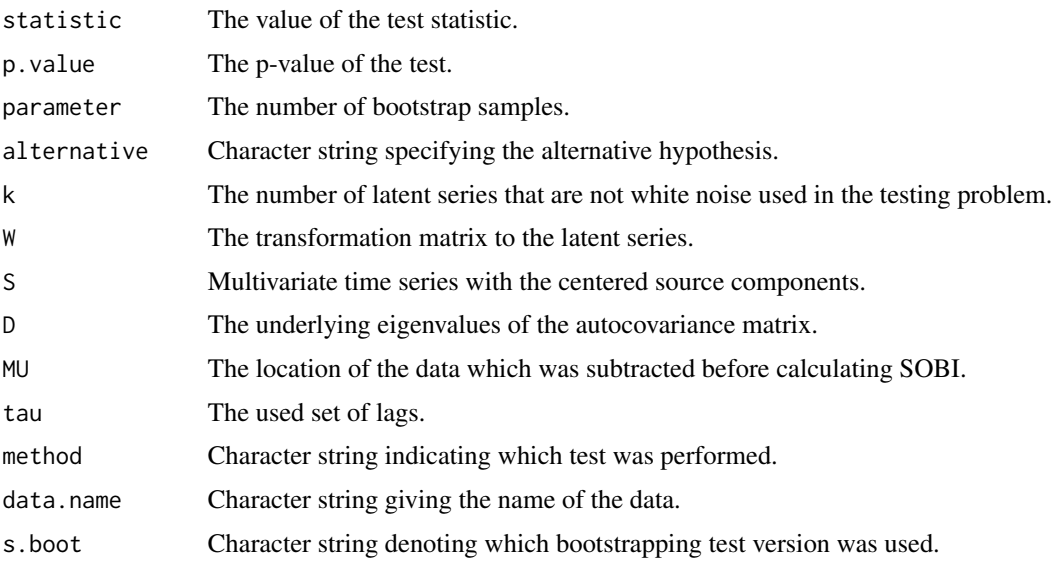

# Author(s)

Markus Matilainen, Klaus Nordhausen, Joni Virta

#### <span id="page-33-0"></span>References

Matilainen, M., Nordhausen, K. and Virta, J. (2018), *On the Number of Signals in Multivariate Time Series*. In Deville, Y., Gannot, S., Mason, R., Plumbley, M.D. and Ward, D. (editors) "International Conference on Latent Variable Analysis and Signal Separation", LNCS 10891, 248–258. Springer, Cham., <doi:10.1007/978-3-319-93764-9\_24>.

# See Also

[AMUSE](#page-0-0), [AMUSEboot](#page-5-1), [SOBI](#page-0-0), [tsboot](#page-0-0)

# Examples

```
n < -1000A \leftarrow matrix(rnorm(16), 4, 4)s1 \leq -\arima.sim(list(ar = c(0, 0, 0.3, 0.6)), n)s2 <- arima.sim(list(ma = c(0, 0, -0.3, 0.3)), n)
s3 \leq rnorm(n)s4 \leq rnorm(n)S \leftarrow \text{cbind}(s1, s2, s3, s4)X \le - S %*% t(A)boot_res_1 <- SOBIboot(X, k = 1)boot_res_1
boot_res_2 <- SOBIboot(X, k = 2)
boot_res_2
# Plots of the estimated sources, the last two are white noise
plot(boot_res_2)
# Note that AMUSEboot with lag 1 does not work due to the lack of short range dependencies
AMUSEboot(X, k = 1)# xts series as input
library(xts)
data(sample_matrix)
X2 <- as.xts(sample_matrix)
boot_res_xts <- SOBIboot(X2, k = 2)
plot(boot_res_xts, multi.panel = TRUE)
# zoo series as input
X3 \leftarrow as.zoo(X)boot_res_zoo <- SOBIboot(X3, k = 2)
plot(boot_res_zoo)
```
<span id="page-34-1"></span><span id="page-34-0"></span>SOBIladle *Ladle Estimator to Estimate the Number of White Noise Components in SOS with SOBI*

# Description

The ladle estimator uses the joint diagonalization "eigenvalues" and "eigenvectors" of several autocovariance matrices to estimate the number of white noise components in second-order source separation (SOS).

# Usage

```
SOBIladle(X, ...)
## Default S3 method:
SOBIladle(X, tau = 1:12, l = 20, sim = c("geom", "fixed"), n.boot = 200,
ncomp = ifelse(ncol(X) > 10, float(ncol(X)/log(ncol(X))), ncol(X) - 1),
maxiter = 1000, eps = 1e-06, ...## S3 method for class 'ts'
SOBIladle(X, ...)
## S3 method for class 'xts'
SOBIladle(X, ...)
## S3 method for class 'zoo'
SOBIladle(X, ...)
```
# Arguments

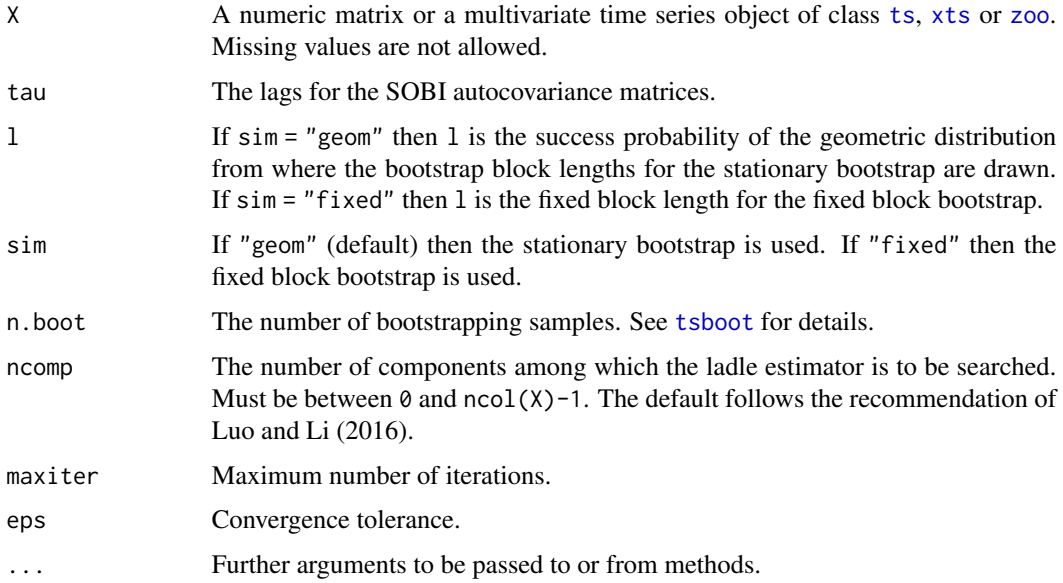

# <span id="page-35-0"></span>Details

SOBI standardizes  $X$  with n samples and jointly diagonalizes the autocovariance matrices of the standardized data for a chosen set of lags tau, yielding a transformation  $W$  giving the latent variables as  $S = XW$ . Assume, without loss of generality, that the latent components are ordered in decreasing order with respect to the sums of squares of the corresponding "eigenvalues" produced by the joint diagonalization. Under the assumption that we have  $k$  non-white-noise components, the final  $p - k$  "eigenvalues" of each of the autocovariance matrices equal zero,  $\lambda_{p-k}^{\tau} = \cdots = \lambda_p^{\tau} = 0$ . The change point from non-zero eigenvalues to zero eigenvalues is visible in the joint diagonalization "eigenvectors" of the autocovariance matrices as an increase in their boostrap variablity. Similarly, before the change point, the squared eigenvalues decrease in magnitude and afterwards they stay constant. The ladle estimate combines the scaled eigenvector bootstrap variability with the scaled eigenvalues to estimate the number of non-white-noise components. The estimate is the value of  $k = 0, \ldots$ , ncomp where the combined measure achieves its minimum value.

This function uses for the joint diagonalization the function [frjd.int](#page-0-0), which does not fail in case of failed convergence but returns the estimate from the final step.

#### Value

A list of class ladle containing:

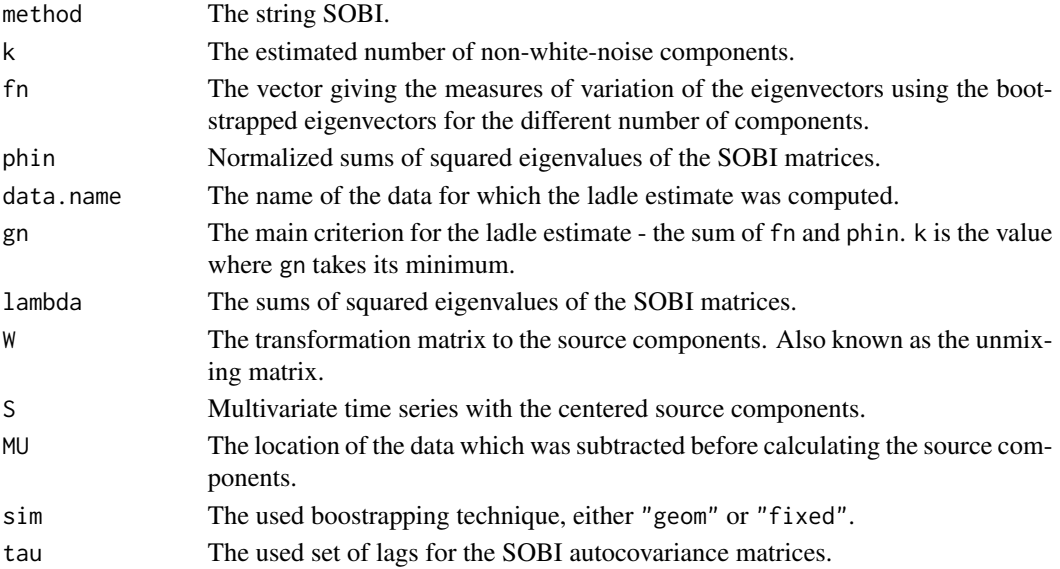

#### Author(s)

Klaus Nordhausen, Joni Virta

#### References

Nordhausen, K. and Virta, J.(2018), *Ladle Estimator for Time Series Signal Dimension*. In 2018 IEEE Statistical Signal Processing Workshop (SSP), pp. 428–432, <doi:10.1109/SSP.2018.8450695>. Luo, W. and Li, B. (2016), *Combining Eigenvalues and Variation of Eigenvectors for Order Determination*, Biometrika, 103. 875–887. <doi:10.1093/biomet/asw051>

# <span id="page-36-0"></span>summary.tssdr 37

# See Also

[AMUSE](#page-0-0), [SOBI](#page-0-0), [AMUSEladle](#page-8-1), [frjd.int](#page-0-0)

#### Examples

```
n < - 1000s1 <- arima.sim(n = n, list(ar = 0.6, ma = c(0, -0.4)))
s2 <- arima.sim(n = n, list(ar = c(0, 0.1,0.3), ma = c(0.2, 0.4)))
s3 \leq -\arima.sim(n = n, list(ar = c(0, 0.8)))Snoise \leq matrix(rnorm(5*n), ncol = 5)
S <- cbind(s1, s2, s3, Snoise)
A <- matrix(rnorm(64), 8, 8)
X \le - S %*% t(A)ladle_SOBI <- SOBIladle(X, l = 20, sim = "geom")
# The estimated number of non-white-noise components
summary(ladle_SOBI)
# The ladle plot
ladleplot(ladle_SOBI)
# Time series plots of the estimated components
plot(ladle_SOBI)
# Note that AMUSEladle with lag 1 does not work due to the lack of short range dependencies
ladle_AMUSE <- AMUSEladle(X)
summary(ladle_AMUSE)
ladleplot(ladle_AMUSE)
# xts series as input
library(xts)
data(sample_matrix)
X2 <- as.xts(sample_matrix)
ladle_SOBI_xts <- SOBIladle(X2, l = 20, sim = "geom")
plot(ladle_SOBI_xts, multi.panel = TRUE)
# zoo series as input
X3 \leftarrow as.zoo(X)laddle_SOBI_zoo \leftarrow SOBIladle(X3, 1 = 20, sim = "geom")plot(ladle_SOBI_zoo)
```
<span id="page-36-1"></span>summary.tssdr *Summary of an object of class tssdr*

#### Description

Gives a summary of an object of class tssdr. It includes different types of methods to select the number of directions (sources) and lags.

# Usage

```
## S3 method for class 'tssdr'
summary(object, type = c("rectangle", "alllag", "alldir", "big"), thres = 0.8, ...)
## S3 method for class 'summary.tssdr'
print(x, \text{ digits} = 3, \ldots)## S3 method for class 'summary.tssdr'
components(x, ...)
## S3 method for class 'summary.tssdr'
coef(object, ...)
## S3 method for class 'summary.tssdr'
plot(x, main = "The response and the chosen directions", ...)
```
# Arguments

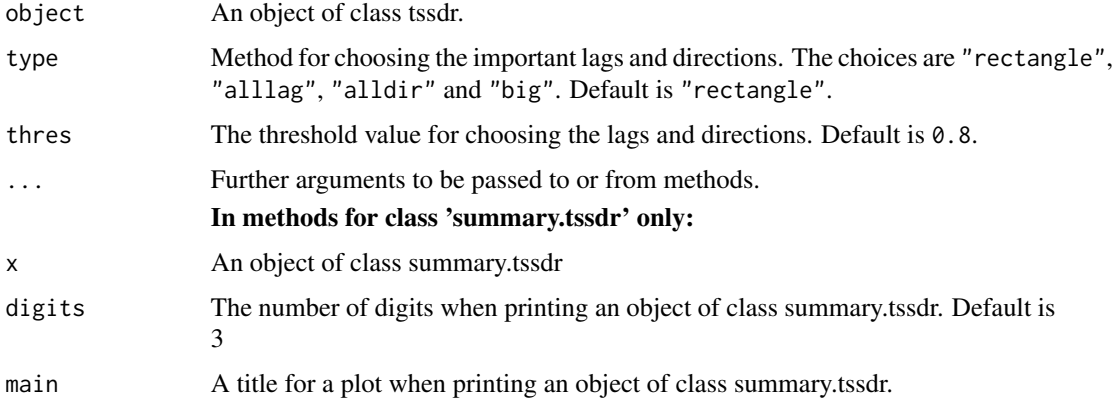

#### Details

The sum of values of  $k_0 \times p_0$  matrix **L** of object is 1. The values of the matrix are summed together in ways detailed below, until the value is at least  $\pi$  (thres). Let  $\lambda_{ij}$  be the element  $(i, j)$ of the matrix L.

For alllag:  $k = k_0$  and p is the smallest value for which  $\sum_{i=1}^{p} \lambda_{ij} \geq \pi$ .

For alldir:  $p = p_0$  and k is the smallest value for which  $\sum_{j=1}^{k} \lambda_{ij} \geq \pi$ 

For <code>rectangle:</code>  $k$  and  $p$  are values such that their product  $kp$  is the smallest for which  $\sum_{i=1}^p\sum_{j=1}^k\lambda_{ij}\geq$ π

For big: r is the smallest value of elements  $(i_1, j_1), \ldots, (i_r, j_r)$  for which  $\sum_{k=1}^r \lambda_{i_k, j_k} \ge \pi$ 

Note that when printing a summary.tssdr object, all elements except the component S, which is the matrix of the chosen directions or a vector if there is only one direction, are printed.

# <span id="page-38-0"></span>summary.tssdr 39

# Value

A list with class 'summary.tssdr' containing the following components:

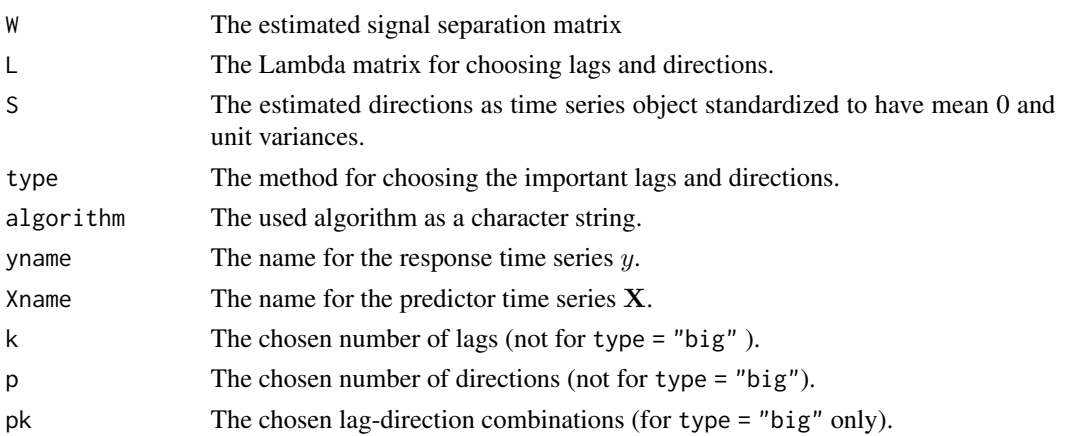

# Author(s)

Markus Matilainen

# References

Matilainen M., Croux C., Nordhausen K. and Oja H. (2017), *Supervised Dimension Reduction for Multivariate Time Series*, Econometrics and Statistics, 4, 57–69.

# See Also

# [tssdr](#page-39-1)

# Examples

```
n < -10000A \leq matrix(rnorm(9), 3, 3)
x1 \le -\arima.sim(n = n, list(ar = 0.2))x2 \le -\arima.sim(n = n, list(ar = 0.8))x3 \le -\arima.sim(n = n, list(ar = 0.3, ma = -0.4))eps2 < -rnorm(n - 1)y \leftarrow 2*x1[1:(n - 1)] + 3*x2[1:(n - 1)] + exp2X \leftarrow ((cbind(x1, x2, x3))[2:n, ]) %*% t(A)
res2 \le tssdr(y, X, algorithm = "TSIR")
res2
summ2 \leq summary(res2, thres = 0.5)
summ2
summary(res2) #Chooses more lags with larger threshold
summary(res2, type = "alllag") #Chooses all lags
summary(res2, type = "alldir", thres = 0.5) #Chooses all directions
summary(res2, type = "big", thres = 0.5) #Same choices than in summ2
```
#### <span id="page-39-1"></span><span id="page-39-0"></span>Description

Supervised dimension reduction for multivariate time series data. There are three different algorithms to choose from. TSIR is a time series version of Sliced Inverse Regression (SIR), TSAVE is a time series version of Sliced Average Variance Estimate (TSAVE) and a hybrid of TSIR and TSAVE is TSSH (Time series SIR SAVE Hybrid). For summary of an object of class tssdr, see [summary.tssdr](#page-36-1).

# Usage

```
tssdr(y, X, ...)
## Default S3 method:
tssdr(y, X, algorithm = c("TSIR", "TSAVE", "TSSH"), k = 1:12, H = 10, weight = 0.5,method = c("frjd", "rjd"), eps = 1e-06, maxiter = 1000, ...)
## S3 method for class 'ts'
tssdr(y, X, \ldots)## S3 method for class 'xts'
tssdr(y, X, \ldots)## S3 method for class 'zoo'
tssdr(y, X, \ldots)## S3 method for class 'tssdr'
print(x, \text{ digits} = 3, \ldots)## S3 method for class 'tssdr'
components(x, ...)
## S3 method for class 'tssdr'
plot(x, main = "The response and the directions", ...)
```
# Arguments

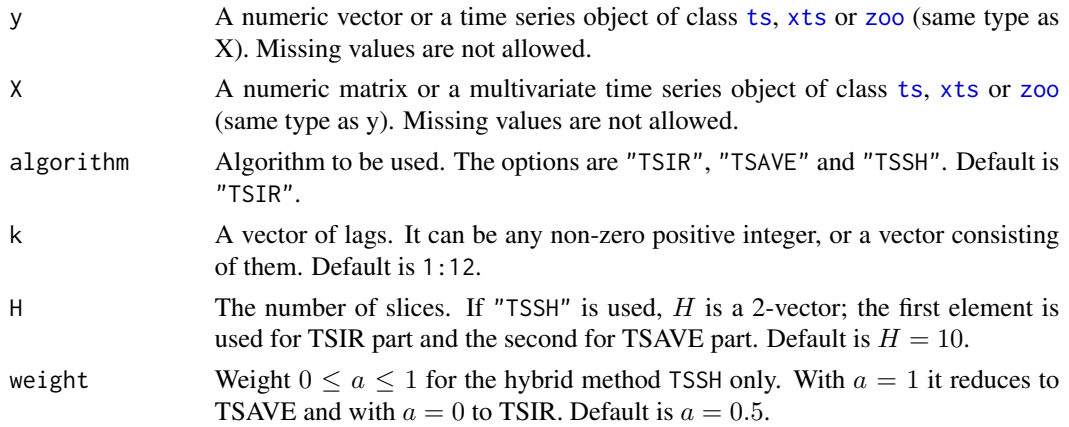

tssdr 41

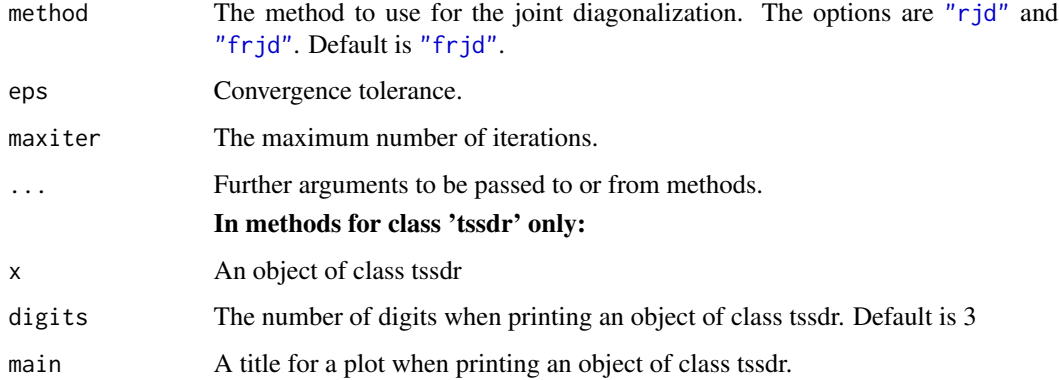

# Details

Assume that the *p*-variate time series **Z** with T observations is whitened, i.e.  $\mathbf{Z} = \mathbf{S}^{-1/2}(\mathbf{X}_t \frac{1}{T} \sum_{t=1}^{T} \mathbf{X}_t$ , where **S** is a sample covariance matrix of **X**. Divide y into H disjoint intervals (slices) by its empirical quantiles.

For each lag j, denote  $y_j$  for a vector of the last  $n - j$  values of the sliced y. Also denote  $\mathbf{Z}_j$  for the first  $n - j$  observations of Z. Then  $\mathbf{Z}_{jh}$  are the disjoint slices of  $\mathbf{Z}_{j}$  according to the values of  $y_{j}$ .

Let  $T_{jh}$  be the number of observations in  $\mathbf{Z}_{jh}$ . Write  $\widehat{\mathbf{A}}_{jh} = \frac{1}{T_{jh}} \sum_{t=1}^{T_{jh}} (\mathbf{Z}_{jh})_t$  and  $\widehat{\mathbf{A}}_j = (\widehat{\mathbf{A}}_{j1}, \dots, \widehat{\mathbf{A}}_{jH})'.$ Then for algorithm TSIR matrix

$$
\mathbf{M}_{0j}=\mathbf{Cov}_{A_j}.
$$

Denote  $\tilde{\mathbf{Cov}}_{j\mathbf{h}}$  for a sample covariance matrix of  $\mathbf{Z}_{jh}$ . Then for algorithm TSAVE matrix

$$
\widehat{\mathbf{M}}_{0j} = \frac{1}{H} \sum_{h=1}^{H} (\mathbf{I}_p - \widehat{\mathbf{Cov}}_{\mathbf{jh}})^2.
$$

For TSSH then matrix

$$
\widehat{\mathbf{M}}_{2j} = a\widehat{\mathbf{M}}_{1j} + (1 - a)\widehat{\mathbf{M}}_{0j},
$$

for a chosen  $0 \le a \le 1$ . Note that the value of H can be different for TSIR and TSAVE parts. The algorithms find an orthogonal matrix  $\mathbf{U} = (\mathbf{u_1}, \dots, \mathbf{u_p})'$  by maximizing, for  $b = 0, 1$  or 2,

$$
\sum_{i\in k} ||diag(\mathbf{U}\widehat{\mathbf{M}}_{bj}\mathbf{U}')||^2 = \sum_{i\in I}^p \sum_{j\in k} (\mathbf{u}'_i \widehat{\mathbf{M}}_{bj}\mathbf{u}_i)^2.
$$

The final signal separation matrix is then  $W = US^{-1/2}$ .

Write  $\lambda_{ij} = c(\mathbf{u}_i' \widehat{\mathbf{M}}_{bj} \mathbf{u}_i)^2$ , where c is chosen in such way that  $\sum_{i=1}^p \sum_{j \in k} \lambda_{ij} = 1$ . Then the  $(i, j)$ :th element of the matrix **L** is  $\lambda_{ij}$ .

To make a choice on which lags and directions to keep, see [summary.tssdr](#page-36-1). Note that when printing a tssdr object, all elements are printed, except the directions S.

# <span id="page-41-0"></span>Value

A list with class 'tssdr' containing the following components:

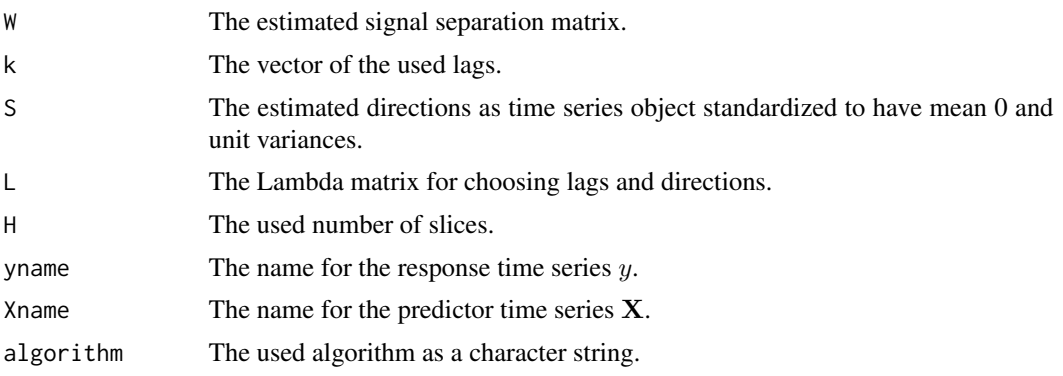

# Author(s)

Markus Matilainen

#### References

Matilainen M., Croux C., Nordhausen K. and Oja H. (2017), *Supervised Dimension Reduction for Multivariate Time Series*, Econometrics and Statistics, 4, 57–69.

Matilainen M., Croux C., Nordhausen K. and Oja H. (2019), *Sliced Average Variance Estimation for Multivariate Time Series*. Statistics: A Journal of Theoretical and Applied Statistics, 53, 630–655, <doi:10.1080/02331888.2019.1605515>.

Li, K.C. (1991), *Sliced Inverse Regression for Dimension Reduction*, Journal of the American Statistical Association, 86, 316–327.

Cook, R. and Weisberg, S. (1991), *Sliced Inverse Regression for Dimension Reduction*, Comment. Journal of the American Statistical Association, 86, 328–332.

#### See Also

[summary.tssdr](#page-36-1), [dr](#page-0-0)

# Examples

```
n < -10000A \leftarrow matrix(rnorm(9), 3, 3)x1 \leftarrow \text{arima}.\text{sim}(n = n, \text{list}(ar = 0.2))x2 \le -\arima.sim(n = n, list(ar = 0.8))x3 \le -\arima.sim(n = n, list(ar = 0.3, ma = -0.4))eps2 < -rnorm(n - 1)y \leftarrow 2*x1[1:(n - 1)] + eps2X \leftarrow ((cbind(x1, x2, x3))[2:n, ]) %*% t(A)
res1 \le tssdr(y, X, algorithm = "TSAVE")
res1
```
# <span id="page-42-0"></span>vSOBI 43

```
summ1 <- summary(res1, type = "alllag", thres = 0.8)
summ1
plot(summ1)
head(components(summ1))
coef(summ1)
# Hybrid of TSIR and TSAVE. For TSIR part H = 10 and for TSAVE part H = 2.
tssdr(y, X, algorithm = "TSSH", weight = 0.6, H = c(10, 2))
```
# <span id="page-42-1"></span>vSOBI *A Variant of SOBI for Blind Source Separation*

# Description

The vSOBI (variant of Second Order Blind Identification) method for the blind source separation of time series with stochastic volatility. The method is a variant of SOBI, which is a method designed to separate ARMA sources, and an alternative to FixNA and FixNA2 methods.

# Usage

```
vSOBI(X, \ldots)## Default S3 method:
vSOBI(X, k = 1:12, eps = 1e-06, maxiter = 1000, G = c("pow", "lcosh"),
                   ordered = FALSE, \text{ack} = \text{NULL}, original = TRUE, alpha = 0.05, ...)
## S3 method for class 'ts'
vSOBI(X, ...)
## S3 method for class 'xts'
vSOBI(X, \ldots)## S3 method for class 'zoo'
vSOBI(X, \ldots)
```
# Arguments

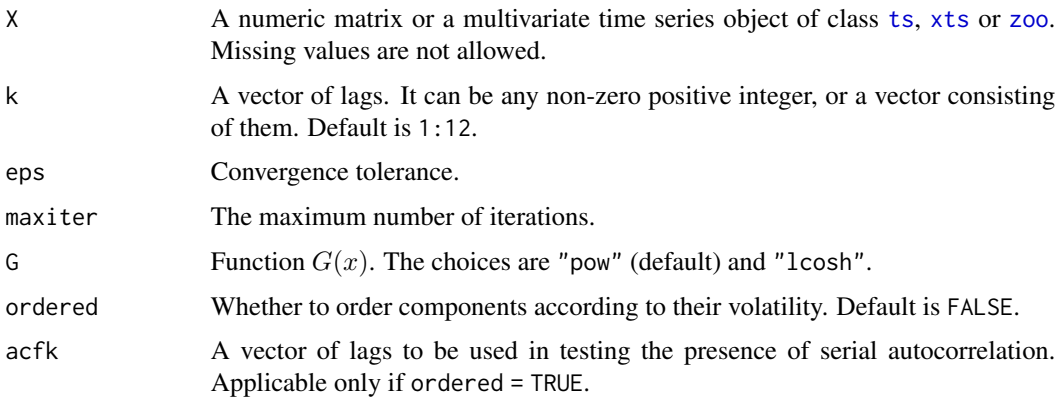

<span id="page-43-0"></span>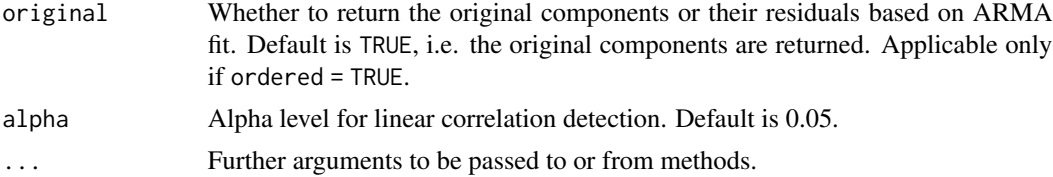

# Details

Assume that a *p*-variate Y with T observations is whitened, i.e.  $Y = S^{-1/2}(X_t - \frac{1}{T} \sum_{t=1}^T X_t)$ , where S is the sample covariance matrix of X. The algorithm finds an orthogonal matrix U by maximizing

$$
\mathbf{D}(\mathbf{U}) = \sum_{k=1}^K \mathbf{D}_k(\mathbf{U})
$$

$$
=\sum_{k=1}^K\sum_{i=1}^p\left(\frac{1}{T-k}\sum_{t=1}^{T-k}[G(\mathbf{u}_i'\mathbf{Y}_t)G(\mathbf{u}_i'\mathbf{Y}_{t+k})]-\left(\frac{1}{T-k}\right)^2\sum_{t=1}^{T-k}[G(\mathbf{u}_i'\mathbf{Y}_t)]\sum_{t=1}^{T-k}[G(\mathbf{u}_i'\mathbf{Y}_{t+k})]\right)^2.
$$

For function  $G(x)$  the choices are  $x^2$  and  $log(cosh(x))$ .

The algorithm works iteratively starting with diag(p) as an initial value for an orthogonal matrix  $\mathbf{U} = (\mathbf{u}_1, \mathbf{u}_2, \dots, \mathbf{u}_p)'.$ 

Matrix  $\mathbf{T}_{ik}$  is a partial derivative of  $\mathbf{D}_k(\mathbf{U})$  with respect to  $\mathbf{u}_i$ . Then  $\mathbf{T}_k = (\mathbf{T}_{1k}, \dots, \mathbf{T}_{pk})'$ , where p is the number of columns in Y, and  $\mathbf{T} = \sum_{k=1}^{K} \mathbf{T}_k$ . The update for the orthogonal matrix  $U_{new} = (TT')^{-1/2}T$  is calculated at each iteration step. The algorithm stops when

$$
||\mathbf{U}_{new} - \mathbf{U}_{old}||
$$

is less than eps. The final unmixing matrix is then  $\mathbf{W} = \mathbf{US}^{-1/2}$ .

For ordered = TRUE the function orders the sources according to their volatility. First a possible linear autocorrelation is removed using [auto.arima](#page-0-0). Then a squared autocorrelation test is performed for the sources (or for their residuals, when linear correlation is present). The sources are then put in a decreasing order according to the value of the test statistic of the squared autocorrelation test. For more information, see [lbtest](#page-23-1).

#### Value

A list with class 'bssvol' containing the following components:

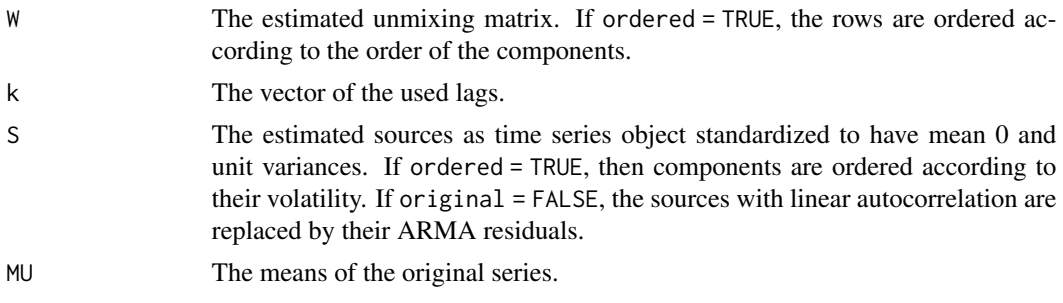

If ordered = TRUE, then also the following components included in the list:

### <span id="page-44-0"></span>vSOBI 45

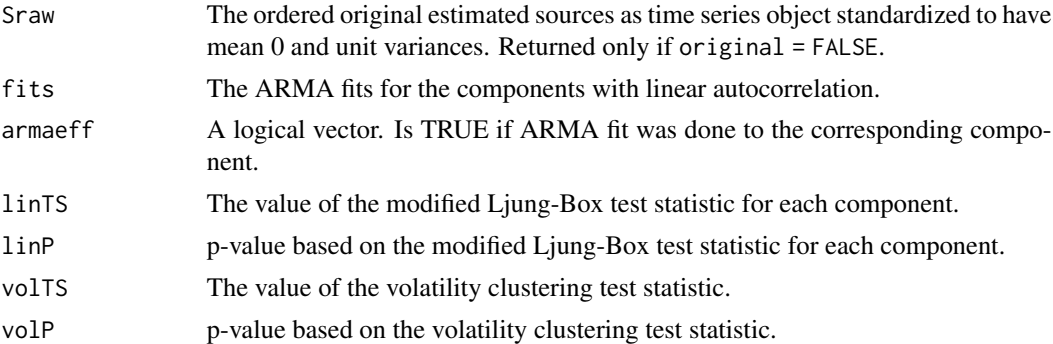

# Author(s)

Markus Matilainen

# References

Belouchrani, A., Abed-Meriam, K., Cardoso, J.F. and Moulines, R. (1997), *A Blind Source Separation Technique Using Second-Order Statistics*, IEEE Transactions on Signal Processing, 434–444.

Matilainen, M., Miettinen, J., Nordhausen, K., Oja, H. and Taskinen, S. (2017), *On Independent Component Analysis with Stochastic Volatility Models*, Austrian Journal of Statistics, 46(3–4), 57– 66.

# See Also

[FixNA](#page-11-1), [SOBI](#page-0-0), [lbtest](#page-23-1), [auto.arima](#page-0-0)

# Examples

```
if(require(stochvol)) {
n <- 10000
A \leftarrow matrix(rnorm(9), 3, 3)# simulate SV models
s1 <- svsim(n, mu = -10, phi = 0.8, sigma = 0.1)$y
s2 <- svsim(n, mu = -10, phi = 0.9, sigma = 0.2)$y
s3 <- svsim(n, mu = -10, phi = 0.95, sigma = 0.4)$y
# create a daily time series
X \leq t s \leq (cbind(s1, s2, s3) %*% t(A), end = c(2015, 338), frequency = 365.25)res <- vSOBI(X)
res
coef(res)
plot(res)
head(bss.components(res))
MD(res$W, A) # Minimum Distance Index, should be close to zero
}
```
<span id="page-45-1"></span><span id="page-45-0"></span>

# Description

This data set has logarithmic returns of exchange rates of 7 currencies against US dollar extracted from the International Monetary Fund's (IMF) database. These currencies are Australian Dollar (AUD), Canadian Dollar (CAD), Norwegian Kroner (NOK), Singapore Dollar (SGD), Swedish Kroner (SEK), Swiss Franc (CHF) and British Pound (GBP).

#### Usage

```
data("WeeklyReturnsData")
```
## Format

An object of class ts with 605 observations on the following 7 variables.

- AUD The weekly logarithmic returns  $r_{AUD,t}$  of the exchange rates of AUD against US Dollar.
- CAD The weekly logarithmic returns  $r_{CAD,t}$  of the exchange rates of CAD against US Dollar.
- NOK The weekly logarithmic returns  $r_{NOK,t}$  of the exchange rates of NOK against US Dollar.
- SGD The weekly logarithmic returns  $\mathbf{r}_{SGD,t}$  of the exchange rates of SGD against US Dollar.
- SEK The weekly logarithmic returns  $r_{SEK,t}$  of the exchange rates of SEK against US Dollar.
- CHF The weekly logarithmic returns  $r_{CHF,t}$  of the exchange rates of CHF against US Dollar.
- GBP The weekly logarithmic returns  $r_{GBPL}$  of the exchange rates of GBP against US Dollar.

# Details

The daily exhange rates of the currencies against US Dollar from March 22, 2000 to October 26, 2011 are extracted from the International Monetary Fund's (IMF) Exchange Rates database from <https://www.imf.org/external/np/fin/ert/GUI/Pages/CountryDataBase.aspx>. These rates are representative rates (currency units per US Dollar), which are reported daily to the IMF by the issuing central bank.

The weekly averages of these exchange rates are then calculated. The logarithmic returns of the average weekly exchange rates are calculated for the currency  $j$  as follows.

Let  $x_{j,t}$  be the exchange rates of j against US Dollar. Then

$$
\mathbf{r}_{j,t} = \log\left(\mathbf{x}_{j,t}\right) - \log\left(\mathbf{x}_{j,t-1}\right),\
$$

where  $t = 1, \ldots, 605$  and  $j = AUD, CAD, NOK, SGD, SEK, CHF, GBP$ . The six missing values in  $r_{SEK,t}$  are changed to 0. The assumption used here is that there has not been any change from the previous week.

The weekly returns data is then changed to a multivariate time series object of class [ts](#page-0-0). The resulting [ts](#page-0-0) object is then dataset WeeklyReturnsData.

An example analysis of the data is given in Miettinen et al. (2018). Same data has also been used in Hu and Tsay (2014).

# Source

International Monetary Fund (2017), *IMF Exchange Rates*, [https://www.imf.org/external/np/](https://www.imf.org/external/np/fin/ert/GUI/Pages/CountryDataBase.aspx) [fin/ert/GUI/Pages/CountryDataBase.aspx](https://www.imf.org/external/np/fin/ert/GUI/Pages/CountryDataBase.aspx)

For IMF Copyrights and Usage, and special terms and conditions pertaining to the use of IMF data, see <https://www.imf.org/external/terms.htm>

# References

Miettinen, M., Matilainen, M., Nordhausen, K. and Taskinen, S. (2020), *Extracting Conditionally Heteroskedastic Components Using Independent Component Analysis*, Journal of Time Series Analysis,41, 293–311.

Hu and Tsay (2014), *Principal Volatility Component Analysis*, Journal of Business & Economic Statistics, 32(2), 153–164.

# Examples

```
plot(WeeklyReturnsData)
res <- gSOBI(WeeklyReturnsData)
res
```
coef(res) plot(res) head(bss.components(res))

# <span id="page-47-0"></span>Index

∗ datasets WeeklyReturnsData , [46](#page-45-0) ∗ htest AMUSEasymp , [4](#page-3-0) AMUSEboot , [6](#page-5-0) lbtest , [24](#page-23-0) SOBIasymp , [29](#page-28-0) SOBIboot , [31](#page-30-0) ∗ methods bssvol , [12](#page-11-0) summary.tssdr, [37](#page-36-0) ∗ multivariate AMUSEasymp , [4](#page-3-0) AMUSEboot , [6](#page-5-0) AMUSEladle , [9](#page-8-0) FixNA, [12](#page-11-0) gFOBI , [15](#page-14-0) gJADE, [18](#page-17-0) gSOBI , [21](#page-20-0) lbtest , [24](#page-23-0) PVC, [26](#page-25-0) SOBIasymp , [29](#page-28-0) SOBIboot , [31](#page-30-0) SOBIladle, [35](#page-34-0) tsBSS-package , [2](#page-1-0) tssdr , [40](#page-39-0) vSOBI , [43](#page-42-0) ∗ package tsBSS-package , [2](#page-1-0) ∗ ts AMUSEasymp , [4](#page-3-0) AMUSEboot , [6](#page-5-0) AMUSEladle , [9](#page-8-0) FixNA, [12](#page-11-0) gFOBI , [15](#page-14-0) gJADE, [18](#page-17-0) gSOBI , [21](#page-20-0) lbtest , [24](#page-23-0) PVC, [26](#page-25-0)

SOBIasymp, [29](#page-28-0) SOBIboot , [31](#page-30-0) SOBIladle, [35](#page-34-0) tsBSS-package , [2](#page-1-0) tssdr , [40](#page-39-0) vSOBI , [43](#page-42-0) AMUSE , *[3](#page-2-0)* , *[6](#page-5-0)* , *[8](#page-7-0)* , *[11](#page-10-0)* , *[31](#page-30-0)* , *[34](#page-33-0)* , *[37](#page-36-0)* AMUSEasymp , *[3](#page-2-0)* , [4](#page-3-0) , *[31](#page-30-0)* AMUSEboot , *[3](#page-2-0)* , [6](#page-5-0) , *[34](#page-33-0)* AMUSEladle , *[3](#page-2-0)* , [9](#page-8-0) , *[37](#page-36-0)* auto.arima, [14](#page-13-0), [15](#page-14-0), [17,](#page-16-0) [18](#page-17-0), [20](#page-19-0), [23](#page-22-0), [24](#page-23-0), [28](#page-27-0), [29](#page-28-0), *[44](#page-43-0) , [45](#page-44-0)* bss.components , *[12](#page-11-0)* bssvol , [12](#page-11-0) clusterSetRNGStream , *[7](#page-6-0)* , *[32](#page-31-0)* coef.bss , *[12](#page-11-0)* coef.summary.tssdr *(*summary.tssdr *)* , [37](#page-36-0) components.summary.tssdr *(*summary.tssdr*)*, [37](#page-36-0) components.tssdr *(*tssdr *)* , [40](#page-39-0) comVol , *[29](#page-28-0)* detectCores , *[7](#page-6-0)* , *[32](#page-31-0)* dr , *[3](#page-2-0)* , *[42](#page-41-0)* FixNA , *[2](#page-1-0) , [3](#page-2-0)* , [12](#page-11-0) , *[26](#page-25-0)* , *[45](#page-44-0)* FOBI , *[2](#page-1-0)* , *[16](#page-15-0)* , *[18](#page-17-0)* frjd , *[18](#page-17-0)* , *[20](#page-19-0)* frjd.int , *[33](#page-32-0)* , *[36,](#page-35-0) [37](#page-36-0)* gFOBI , *[2](#page-1-0)* , [15](#page-14-0) , *[19](#page-18-0) , [20](#page-19-0)* , *[26](#page-25-0)* gJADE , *[3](#page-2-0)* , [18](#page-17-0) , *[26](#page-25-0)* gSOBI , *[3](#page-2-0)* , [21](#page-20-0) , *[26](#page-25-0)* , *[29](#page-28-0)* JADE , *[3](#page-2-0)* , *[12](#page-11-0)* , *[19](#page-18-0) , [20](#page-19-0)* lbtest, [3](#page-2-0), [14](#page-13-0), [15](#page-14-0), [17,](#page-16-0) [18](#page-17-0), [20](#page-19-0), [23](#page-22-0), [24](#page-23-0), 24, [28](#page-27-0), *[29](#page-28-0)* , *[44](#page-43-0) , [45](#page-44-0)*

# INDEX 49

```
makeCluster
,
7
, 32
```

```
plot.bssvol
(bssvol
)
, 12
plot.summary.tssdr
(summary.tssdr
)
, 37
plot.tssdr
(tssdr
)
, 40
print.bssvol
(bssvol
)
, 12
print.lbtest
(lbtest
)
, 24
print.summary.tssdr
(summary.tssdr
)
, 37
print.tssdr
(tssdr
)
, 40
PVC
,
3
, 26
```

```
SOBI
,
3
,
6
,
8
, 11
, 24
, 31
, 34
, 37
, 45
SOBIasymp
,
3
,
6
, 29
3831
SOBIladle
,
3
, 11
, 35
summary.tssdr
, 37
, 40–42
```
ts , *[3](#page-2-0)* , *[5](#page-4-0)* , *[7](#page-6-0)* , *[10](#page-9-0)* , *[13](#page-12-0)* , *[16](#page-15-0)* , *[19](#page-18-0)* , *[22](#page-21-0)* , *[25](#page-24-0)* , *[27](#page-26-0)* , *[30](#page-29-0)* , *[32](#page-31-0)* , *[35](#page-34-0)* , *[40](#page-39-0)* , *[43](#page-42-0)* , *[46](#page-45-0)* tsboot , *[10](#page-9-0)* , *[34](#page-33-0) , [35](#page-34-0)* tsbox , *[3](#page-2-0)* tsBSS-package , [2](#page-1-0) tssdr, [3](#page-2-0), [39](#page-38-0), [40](#page-39-0)

vSOBI , *[2](#page-1-0) , [3](#page-2-0)* , *[15](#page-14-0)* , *[24](#page-23-0)* , *[26](#page-25-0)* , [43](#page-42-0)

WeeklyReturnsData , *[3](#page-2-0)* , [46](#page-45-0)

xts , *[3](#page-2-0)* , *[5](#page-4-0)* , *[7](#page-6-0)* , *[10](#page-9-0)* , *[13](#page-12-0)* , *[16](#page-15-0)* , *[19](#page-18-0)* , *[22](#page-21-0)* , *[25](#page-24-0)* , *[27](#page-26-0)* , *[30](#page-29-0)* , *[32](#page-31-0)* , *[35](#page-34-0)* , *[40](#page-39-0)* , *[43](#page-42-0)*

zoo , *[3](#page-2-0)* , *[5](#page-4-0)* , *[7](#page-6-0)* , *[10](#page-9-0)* , *[13](#page-12-0)* , *[16](#page-15-0)* , *[19](#page-18-0)* , *[22](#page-21-0)* , *[25](#page-24-0)* , *[27](#page-26-0)* , *[30](#page-29-0)* , *[32](#page-31-0)* , *[35](#page-34-0)* , *[40](#page-39-0)* , *[43](#page-42-0)*